#### **МИНОБРНАУКИ РОССИИ ФЕДЕРАЛЬНОЕ ГОСУДАРСТВЕННОЕ БЮДЖЕТНОЕ ОБРАЗОВАТЕЛЬНОЕ УЧРЕЖДЕНИЕ ВЫСШЕГООБРАЗОВАНИЯ «ВОРОНЕЖСКИЙ ГОСУДАРСТВЕННЫЙ УНИВЕРСИТЕТ ИНЖЕНЕРНЫХ ТЕХНОЛОГИЙ»**

# **УТВЕРЖДАЮ**

Проректор по учебной работе

Василенко В.Н.

«25» мая 2023 г.

 ДОКУМЕНТ ПОДПИСАН ЭЛЕКТРОННОЙ ПОДПИСЬЮ Сертификат: 00A29CA99D98126F4EB57F6F989D713C88 Владелец: Василенко Виталий Николаевич Действителен: с 07.07.2022 до 30.09.2023

# РАБОЧАЯ ПРОГРАММА МЕЖДИСЦИПЛИНАРНОГО КУРСА

**МДК.01.01 Выполнение работы по подготовке и обработке данных различных форматов**

(наименование междисциплинарного курса)

Специальность/профессия

**09.01.03 Оператор информационных систем и ресурсов** (шифр и наименование специальности/профессии)

Квалификация выпускника **Оператор информационных систем и ресурсов**

 $\frac{25.05.2023 \text{ r.}}{\text{(дата)}}$ 

Разработчик <u>деставнов подпись</u> 25.05.2023 г. Сапелкин Р.С. Сапелкин Р.С.

# СОГЛАСОВАНО:

Председатель цикловой комиссии информационных технологий<br>Председатель цикловой комиссии <sub>(наименование ЦК, являющейся ответственной за данную специальность, профессию)</sub>

\_\_\_\_\_\_\_\_\_\_\_\_\_\_\_\_\_ \_25.05.2023 г.\_ \_\_\_Володина Ю.Ю.\_\_\_\_\_ (подпись) (дата) (Ф.И.О.)

# **1. Цели и задачи междисциплинарного курса**

1**.** Целями освоения междисциплинарного курса МДК.01.01 Выполнение работы по подготовке и обработке данных различных форматов является формирование компетенций обучающегося в области профессиональной деятельности 06 Связь, информационные и коммуникационные технологии (приказ Министерства труда и социальной защиты Российской Федерации от 29 сентября 2014 г. № 667н "О реестре профессиональных стандартов (перечне видов профессиональной деятельности)", зарегистрирован Министерством юстиции Российской Федерации 19 ноября 2014 г., регистрационный № 34779);

Междисциплинарный курс направлен на решение задач следующих видов профессиональной деятельности:

- оформление и компоновка технической документации.

Программа составлена в соответствии с требованиями федерального государственного образовательного стандарта среднего профессионального образования по профессии 09.01.03 Оператор информационных систем и ресурсов (утв. приказом Министерства просвещения РФ от 11 ноября 2022 г. N 974).

## **2. Перечень планируемых результатов обучения, соотнесенных с планируемыми результатами освоения образовательной программы**

В результате освоения междисциплинарного курса в соответствии с предусмотренными компетенциями обучающийся должен

- иметь практический опыт:
- набора и редактирования текста;
- выполнения операций с фрагментами текста;
- создания сложного многостраничного документа;
- создания и редактирования документов в облачных сервисах;
- создания списков рисунков, литературных источников и оглавлений;
- разметки и форматирования документов;
- оформления документов таблицами;
- работы в табличных процессорах;
- создания новых и использование стандартных шаблонов документов;
- сохранения документов в различных цифровых форматах;
- сохранения документов в облачных хранилищах;
- совместной работы в группе редакторов;
- преобразования и перекомпоновки данных;
- применения к тексту документа стилей и других средств оформления;
- сохранения, копирования и создания резервных копий документов;
- сканирования, распознавания и сохранения изображений и текста;
- ведения и актуализации информационных баз данных;
- формирования запросов к базам данных;

знать:

- правила ввода, набора и редактирования текстовой информации;
- инструментарий и особенности современных текстовых редакторов и процессоров;
- основные правила и требования к структуре документов;
- правила форматирования документов;
- возможности настольных издательских систем;
- средства совместного редактирования:
- стандарты форматов представления текстовых и табличных документов;
- понятие версий и совместимости форматов;
- понятия публичных и приватных документов;  $\equiv$
- способы работы с документами в облачных хранилишах:
- основные стандарты оформления текстовых документов:
- СТРУКТУРНЫЕ ЭЛЕМЕНТЫ ТЕКСТОВЫХ ДОКУМЕНТОВ:
- виды и назначения периферийных устройств, их устройство и
- принцип действия, интерфейсы подключения и правила эксплуатации:
- средства сканирования и распознавания текста;
- виды и методы осуществления процесса резервирования данных;
- виды и форматы средств архивирования;
- виды и правила построения запросов к базам данных:
- принципы организации информационных и архитектуру баз
- данных:
- основные положения теории баз знаний;

уметь:

- применять современные текстовые редакторы и процессоры;
- использовать сочетания клавиш для редактирования и форматирования документов;
- применять средства форматирования;
- создавать структурированные документы и документы слияния;
- создавать документы на основе шаблонов;
- сохранять документы в различных форматах;
- применять средства совместного редактирования;
- создавать, настраивать, применять стили в документе с помощью текстового процессора;
- изменять структуру и форму текстовых документов:
- преобразовывать форматы и осуществлять перекомпоновку
- данных в текстовых документах;
- многостраничные - создавать сложные документы  $\mathbf{C}$ применением импортирования и внедрения текстовых, табличных и
- графических объектов из разных программных приложений;
- работать с программами архивирования:
- использовать встроенные функции резервирования в современных текстовых процессорах;
- применять средства ввода графической и текстовой информации;
- выполнять обновление информации в базах данных;
- формировать отчеты с помощью запросов к базам данных.

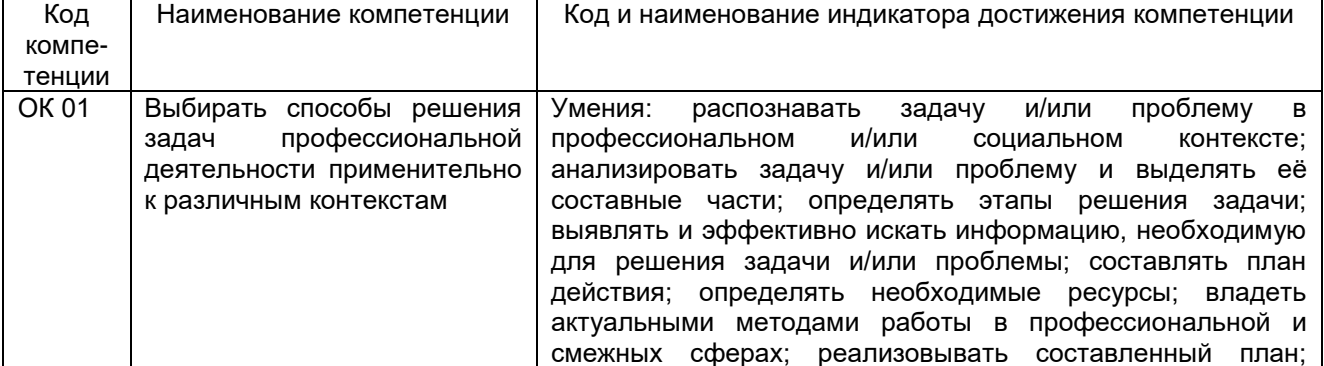

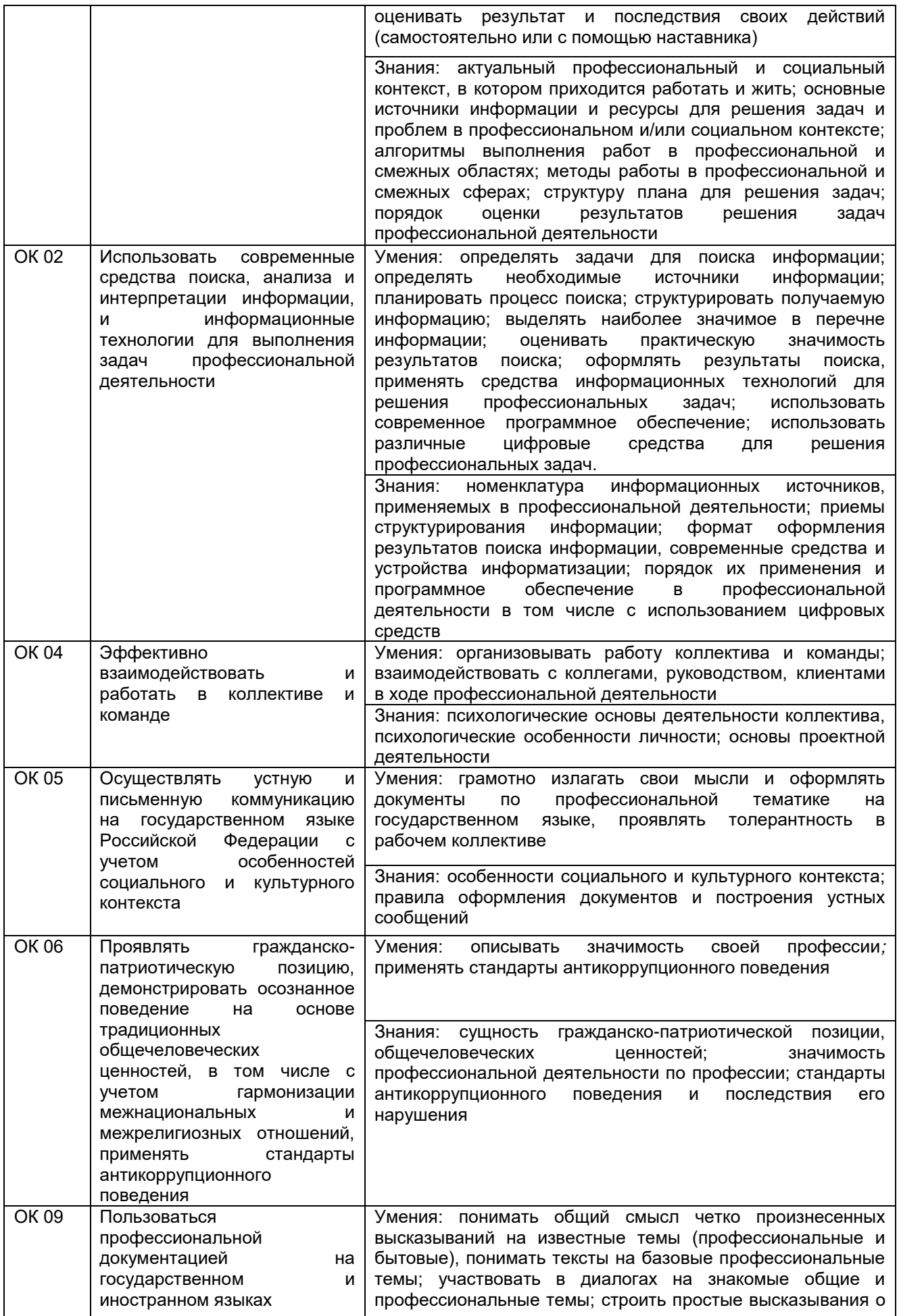

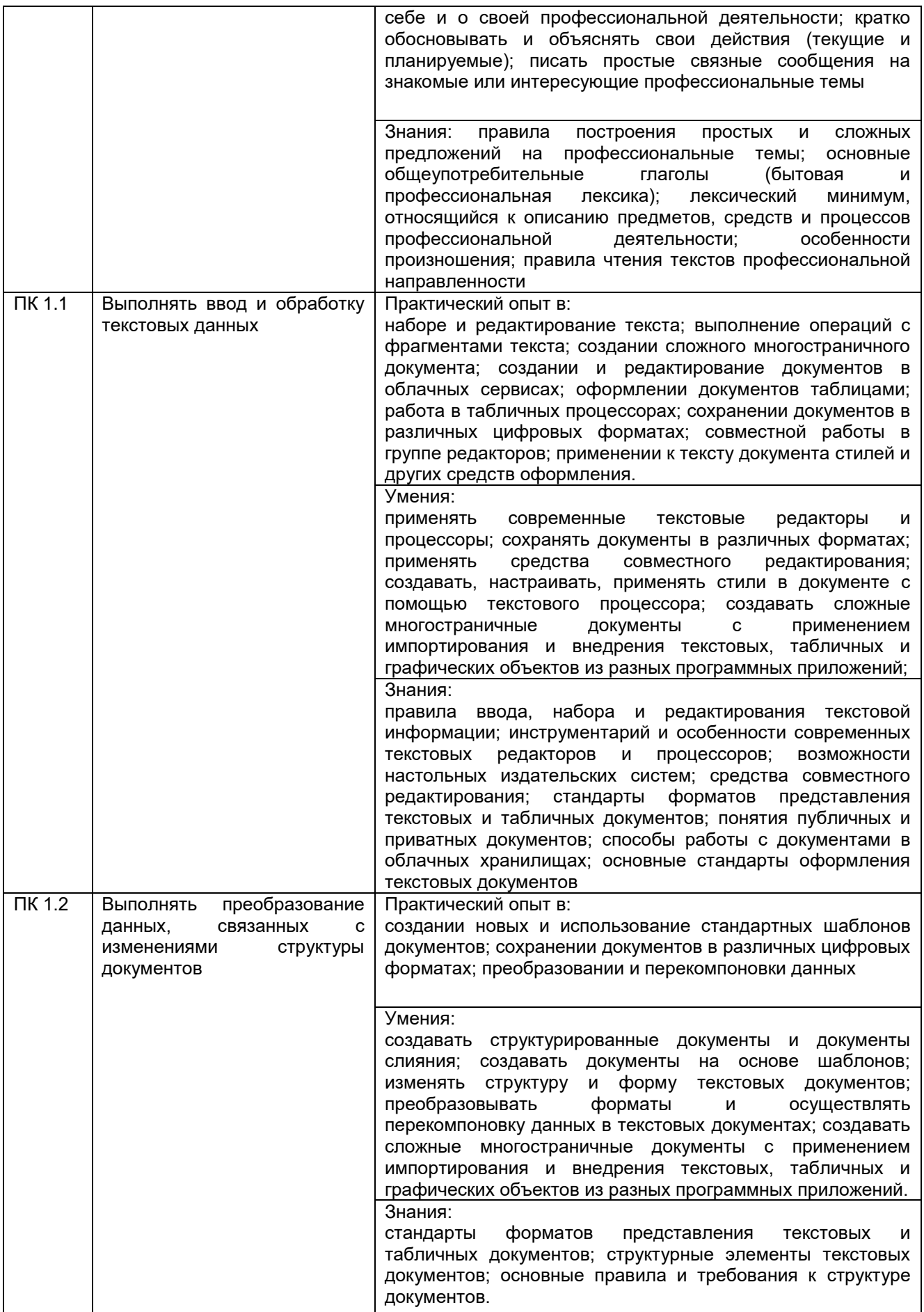

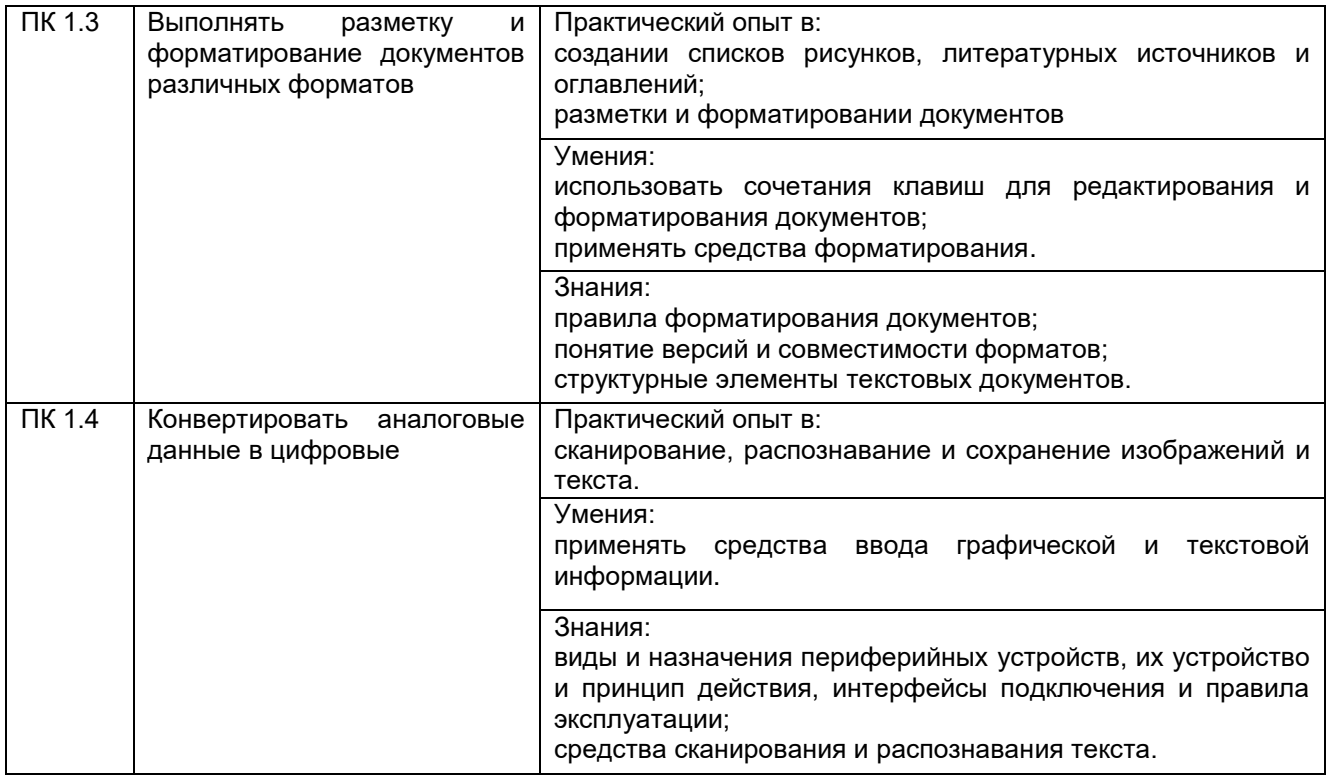

# **3. Место междисциплинарного курса в структуре основной профессиональной образовательной программы**

Междисциплинарный курс относится к обязательной части профессионального цикла МДК.01.01 и изучается в 1 и 2 семестрах 1 года обучения. Междисциплинарный курс основывается на изучении дисциплины общепрофессионального цикла «Основы информационных технологий».

# **4. Объем междисциплинарного курса и виды учебной работы**

Общая трудоемкость междисциплинарного курса составляет 120 ак. ч.

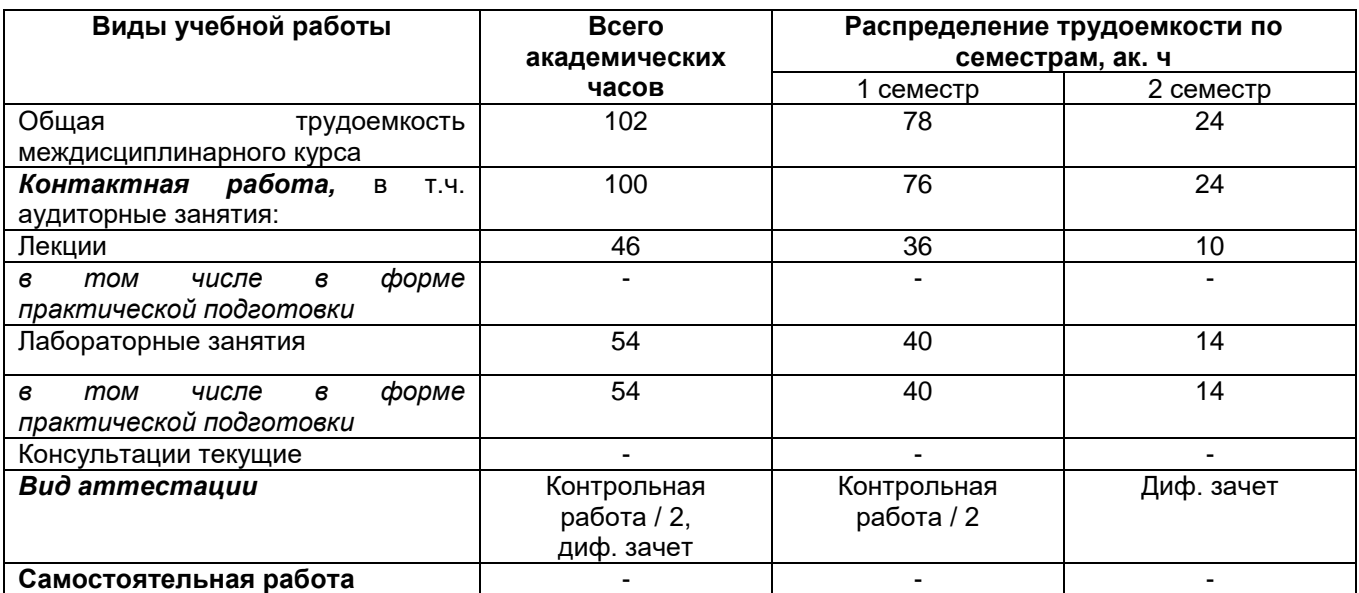

**5 Содержание междисциплинарного курса, структурированное по темам (разделам) с указанием отведенного на них количества академических часов и видов учебных занятий**

# **5.1 Содержание разделов междисциплинарного курса**

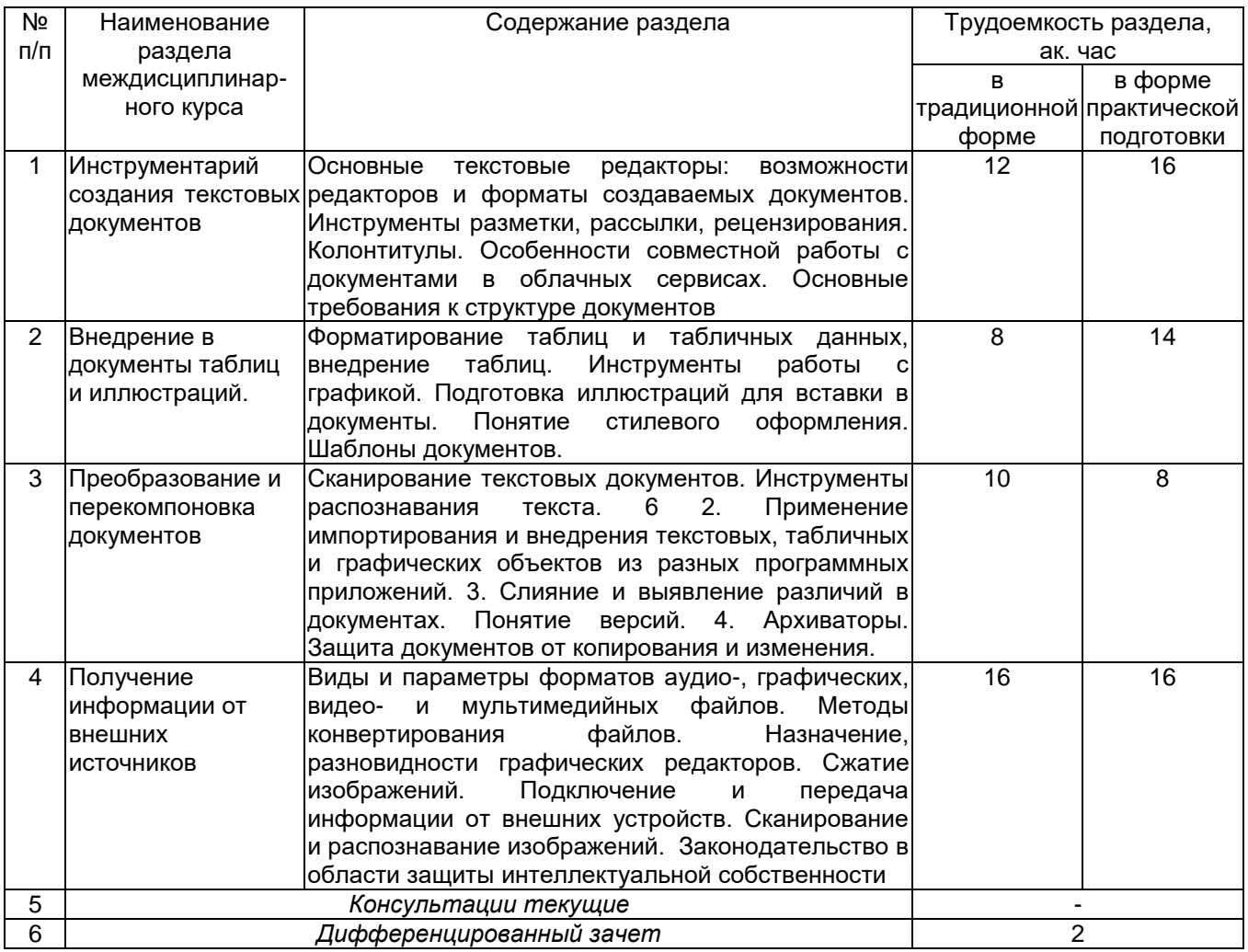

## **5.2 Разделы междисциплинарного курса и виды занятий**

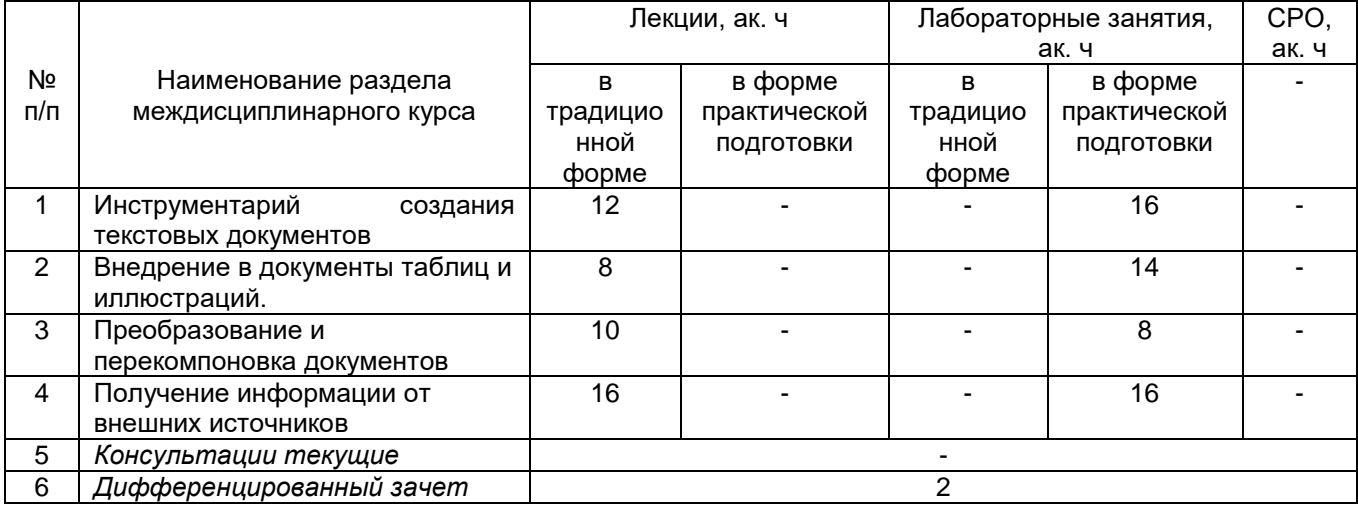

# **5.2.1 Лекции**

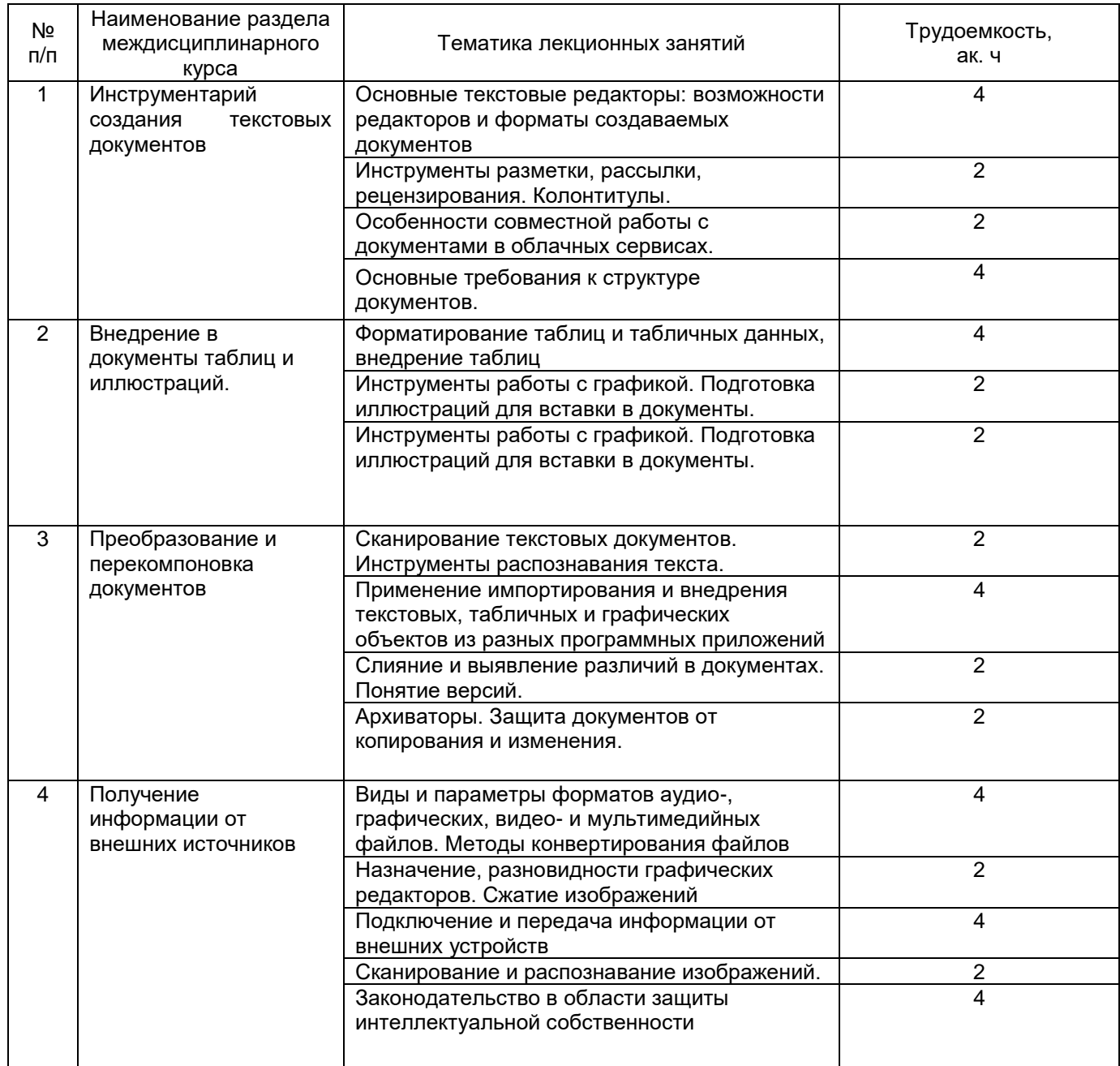

**\***в форме практической подготовки

# **5.2.2 Практические занятия**

Не предусмотрены

# **5.2.3 Лабораторный практикум**

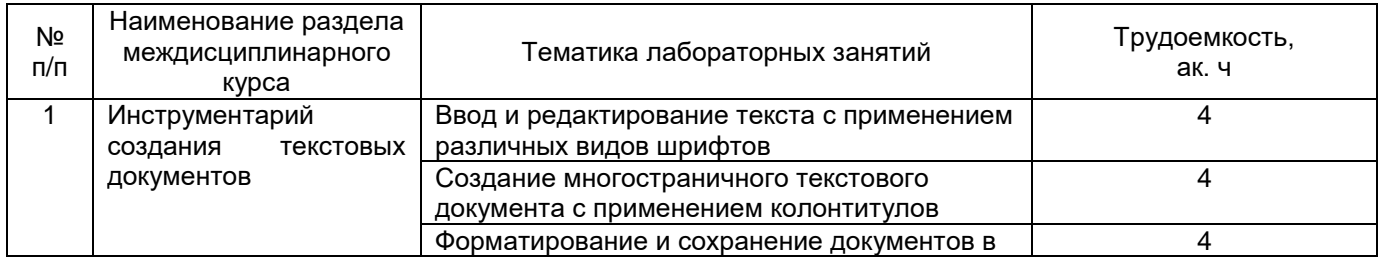

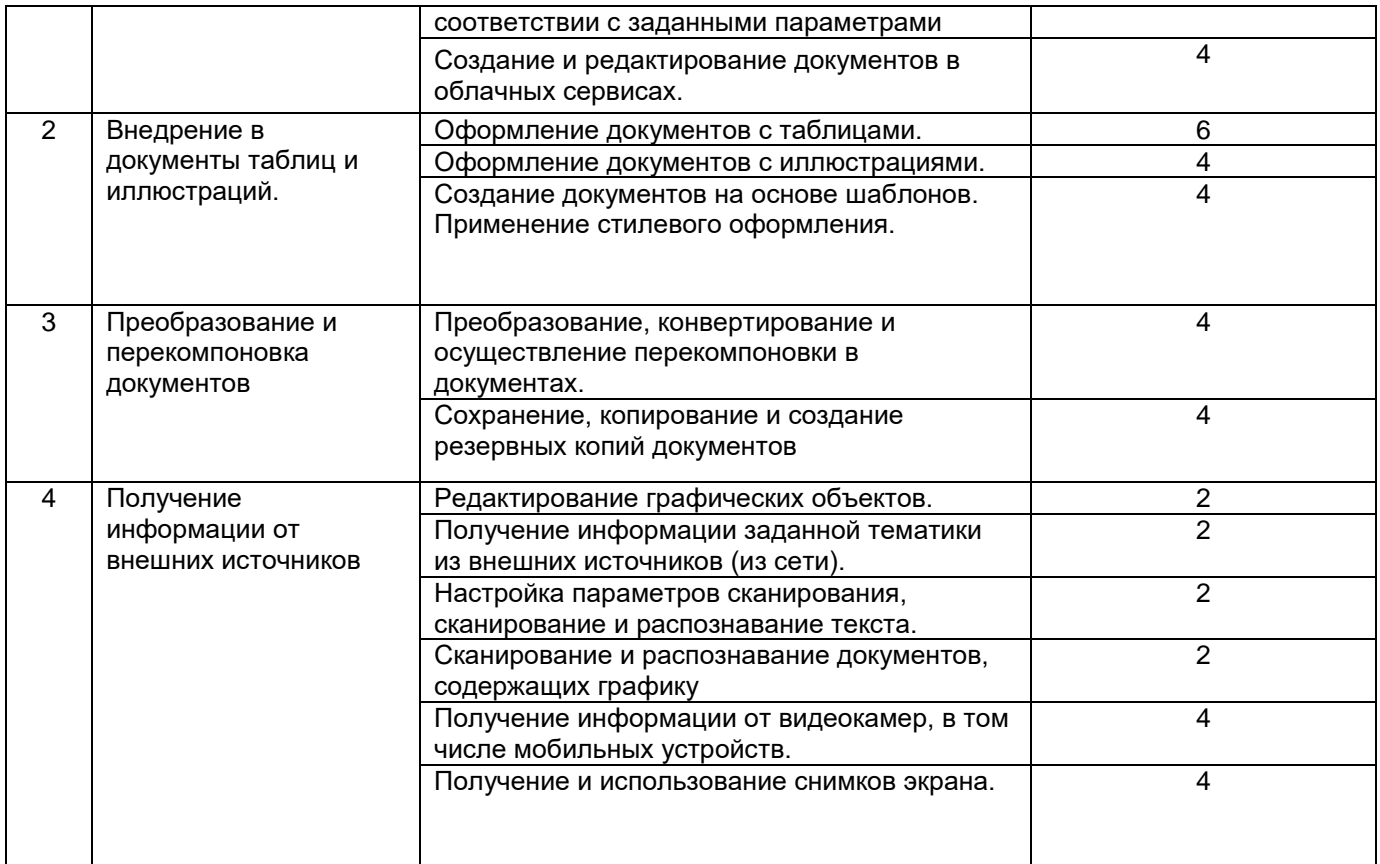

**\***в форме практической подготовки

# **6 Учебно-методическое и информационное обеспечение междисциплинарного курса**

Для освоения междисциплинарного курса обучающийся может использовать:

# **6.1 Основная литература:**

1*.* Гвоздева, Т. В. Проектирование информационных систем. Стандартизация, техническое документирование информационных систем : учебное пособие для спо — Санкт-Петербург : Лань, 2021 <https://e.lanbook.com/book/176672>

2. Брежнев, Р. В. Методы и средства проектирования информационных систем и технологий : учебное пособие — Красноярск : СФУ, 2021 <https://reader.lanbook.com/book/181656#80>

3. Проектирование информационных систем : учебник и практикум для среднего профессионального образования / Д. В. Чистов и др. — Москва : Издательство Юрайт, 2023

<https://urait.ru/viewer/proektirovanie-informacionnyh-sistem-530635#page/1>

# **6.2 Дополнительная литература:**

1. Бергер, Е. Г. Единая система программной документации : учебнометодическое пособие — Москва : РТУ МИРЭА, 2020 <https://reader.lanbook.com/book/163817#108>

Периодические издания:

- Проблемы информационной безопасности;
- Компьютерные системы;
- Информационные технологии и вычислительные системы;
- Информационные системы и технологии

# **6.3 Перечень ресурсов информационно-телекоммуникационной сети «Интернет», необходимых для освоения междисциплинарного курса**

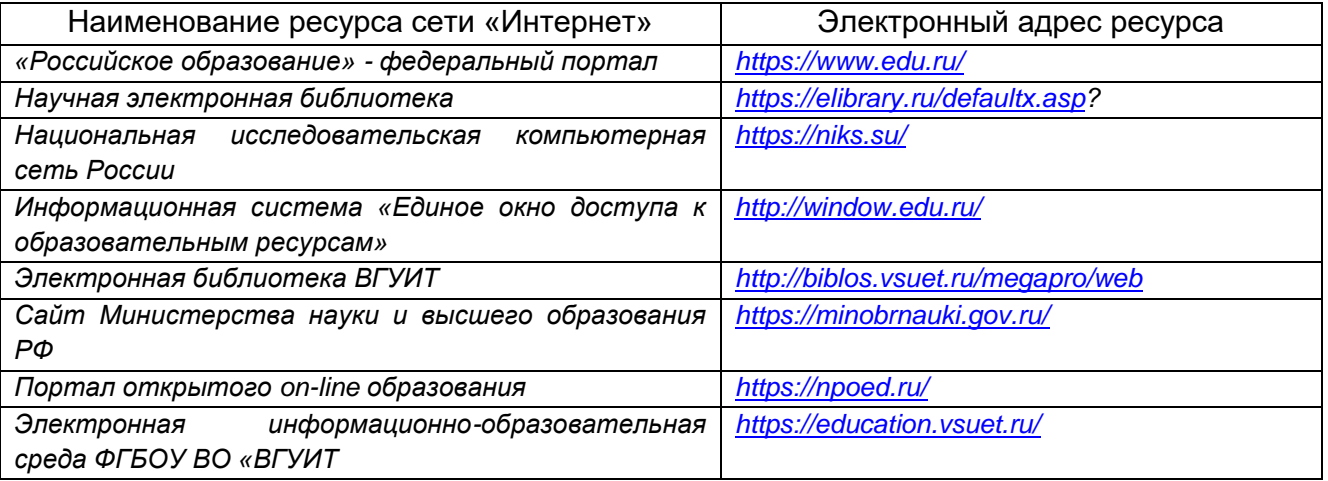

## **6.4 Перечень информационных технологий**, **используемых при осуществлении образовательного процесса по дисциплине, включая перечень программного обеспечения и информационных справочных систем**

При изучении междисциплинарного курса используется программное обеспечение и информационные справочные системы: ЭИОС университета, в том числе на базе программной платформы «Среда электронного обучения 3KL»<https://education.vsuet.ru/>, автоматизированная информационная база «Интернеттренажеры» <https://training.i-exam.ru/>, «Интернет-экзамен».

При освоении междисциплинарного курса используется лицензионное и открытое программное обеспечение –ОС Windows, AdobeReader, Avidemux, HDVDeck, Inkscape, VirtualDub, MicrosoftOffice, PDF-Creator, Спутник, Paint.net, 7-Zip, Kaspersky, Компас, FarManage, Gimp, Web Browser - Firefox Developer Edition, Web Browser - Google Chrome, GIMP 2, Pencil 3, Inkscape, Notepad++ 7, Sublime Text 4 (UNREGISTRED), Visual Studio Code

## **7 Материально-техническое обеспечение междисциплинарного курса**

Обеспеченность процесса обучения техническими средствами полностью соответствует требованиям ФГОС по направлению подготовки. Материально-

техническая база приведена в лицензионных формах и расположена во внутренней сети по адресу http://education.vsuet.ru.

При чтении лекций, проведении практических занятий и контроле знаний обучающихся по дисциплине используется:

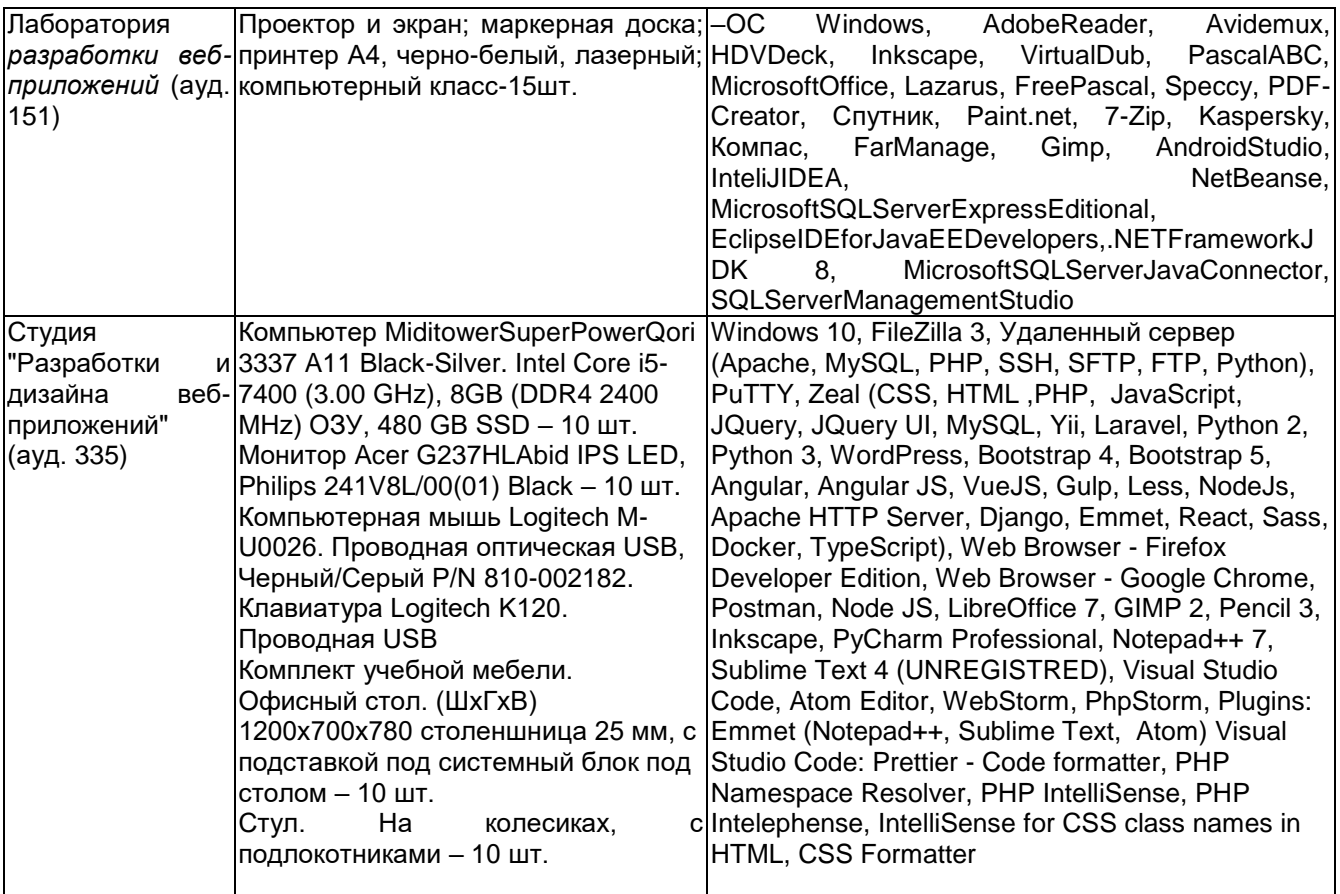

Аудитория для самостоятельной работы студентов:

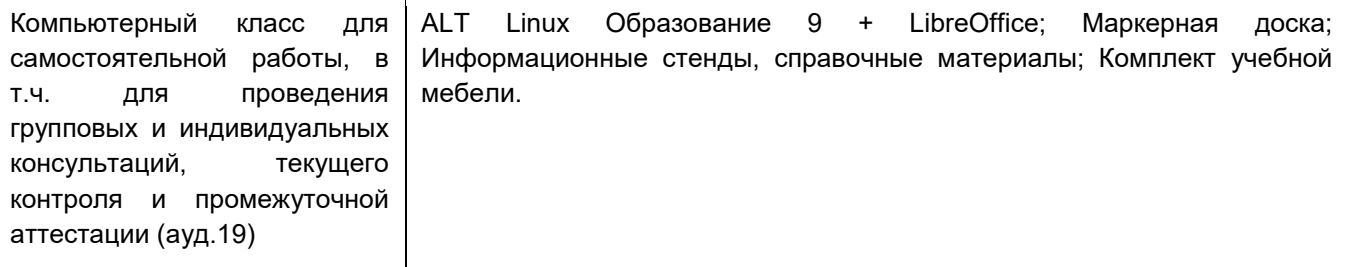

Дополнительно, самостоятельная работа обучающихся может осуществляться при использовании:

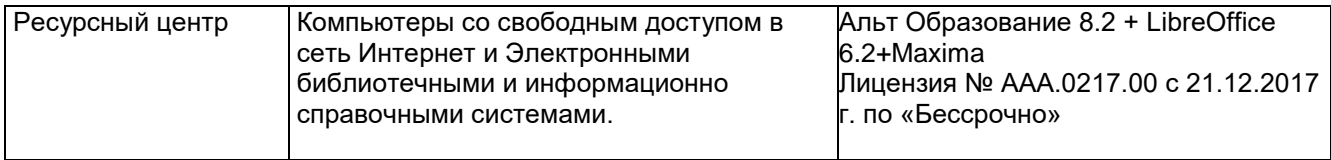

**8 Оценочные материалы для промежуточной аттестации обучающихся по дисциплине** 

**Оценочные материалы** (ОМ) для междисциплинарного курса включают в себя:

- перечень компетенций с указанием индикаторов достижения компетенций, этапов их формирования в процессе освоения образовательной программы;

- описание шкал оценивания;

- типовые контрольные задания и иные материалы, необходимые для оценки знаний, умений, навыков;

- методические материалы, определяющие процедуры оценивания знаний, умений, навыков и практического опыта.

ОМ представляются отдельным комплектом и **входят в состав рабочей программы междисциплинарного курса.**

Оценочные материалы формируются в соответствии с П ВГУИТ «Положение об оценочных материалах.

**ОЦЕНОЧНЫЕ МАТЕРИАЛЫ ДЛЯ ПРОМЕЖУТОЧНОЙ АТТЕСТАЦИИ**

по междисциплинарному курсу

**Выполнение работы по подготовке и обработке данных различных форматов**

Воронеж

# 1 Перечень компетенций с указанием этапов их формирования

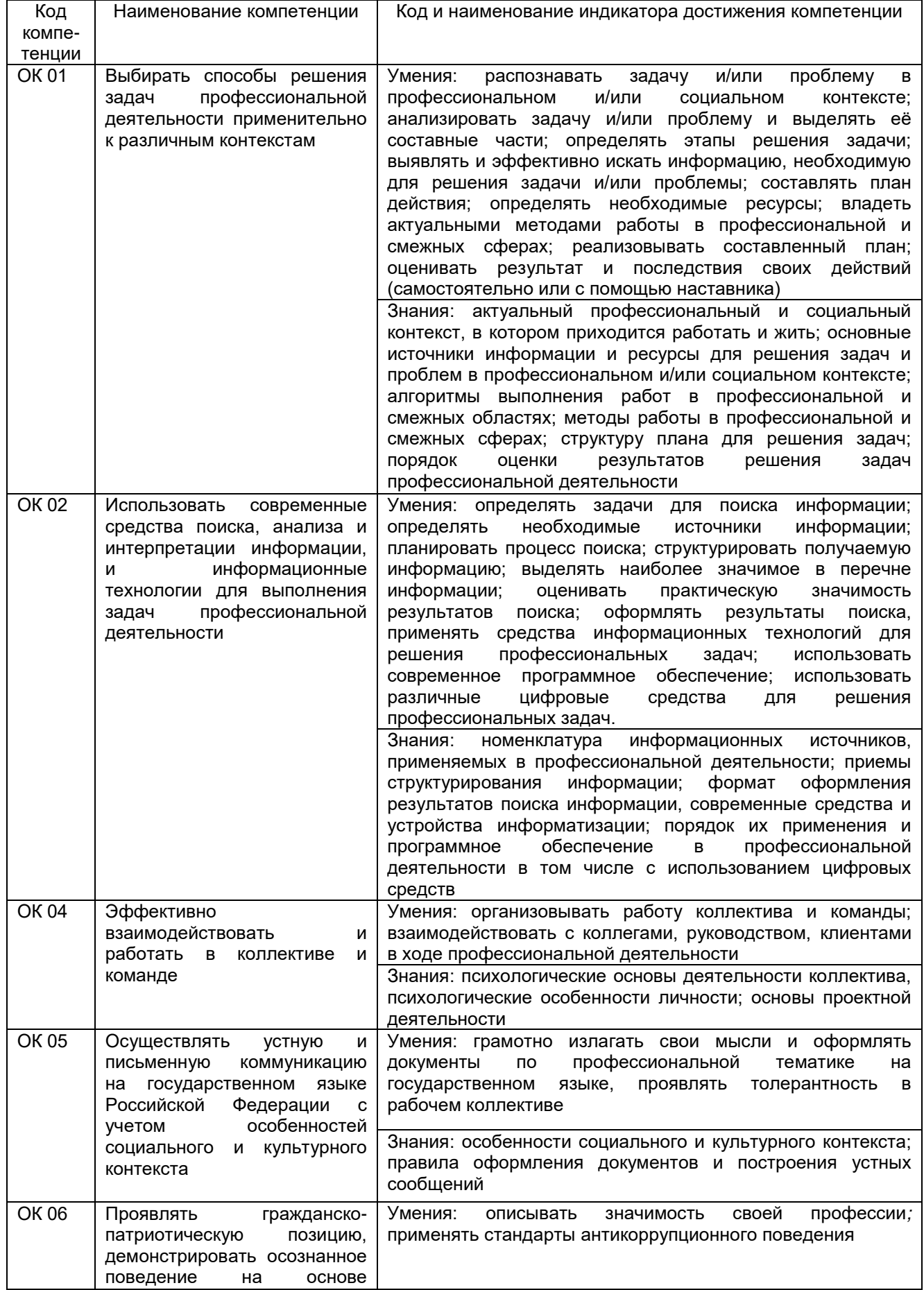

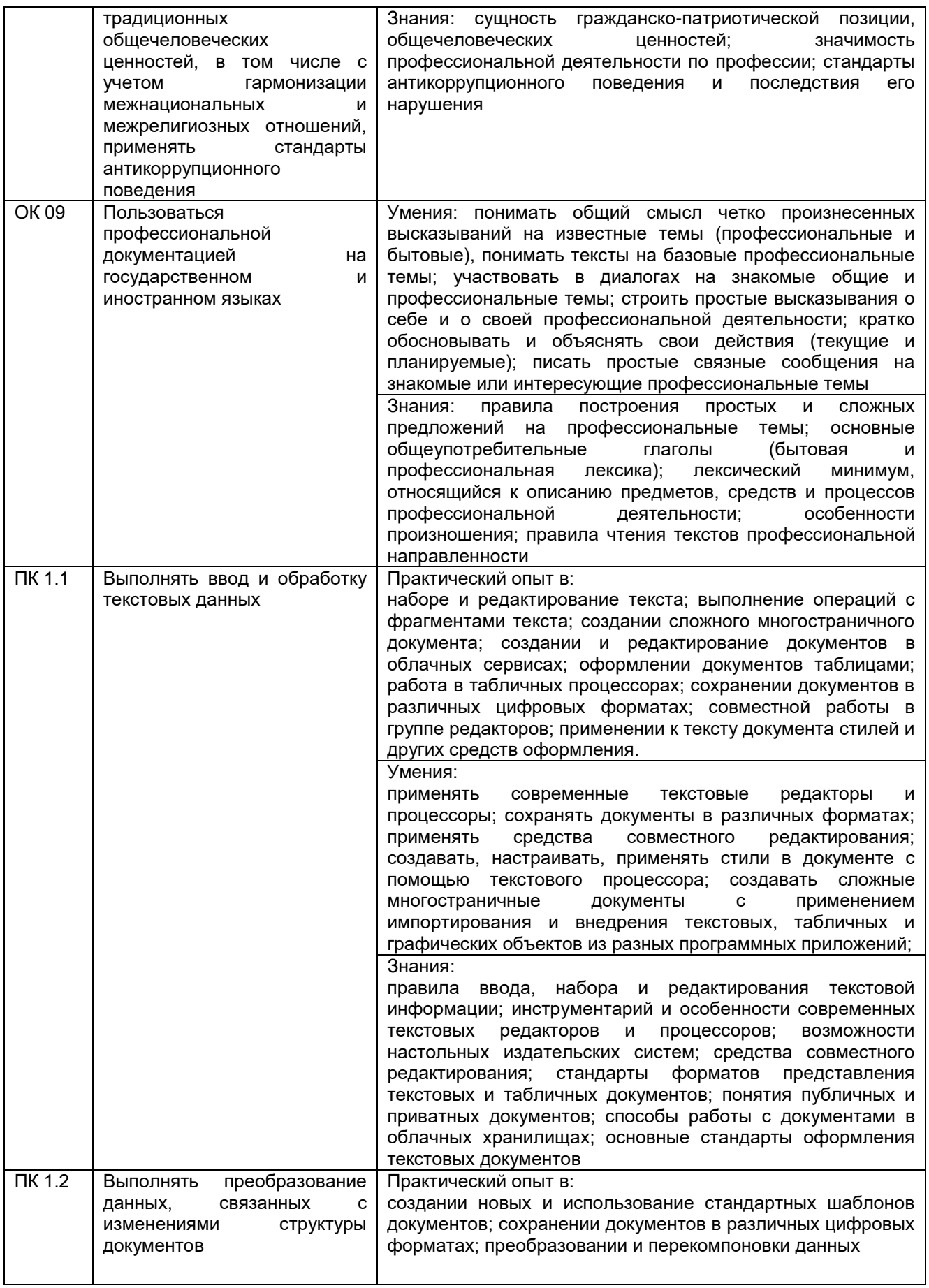

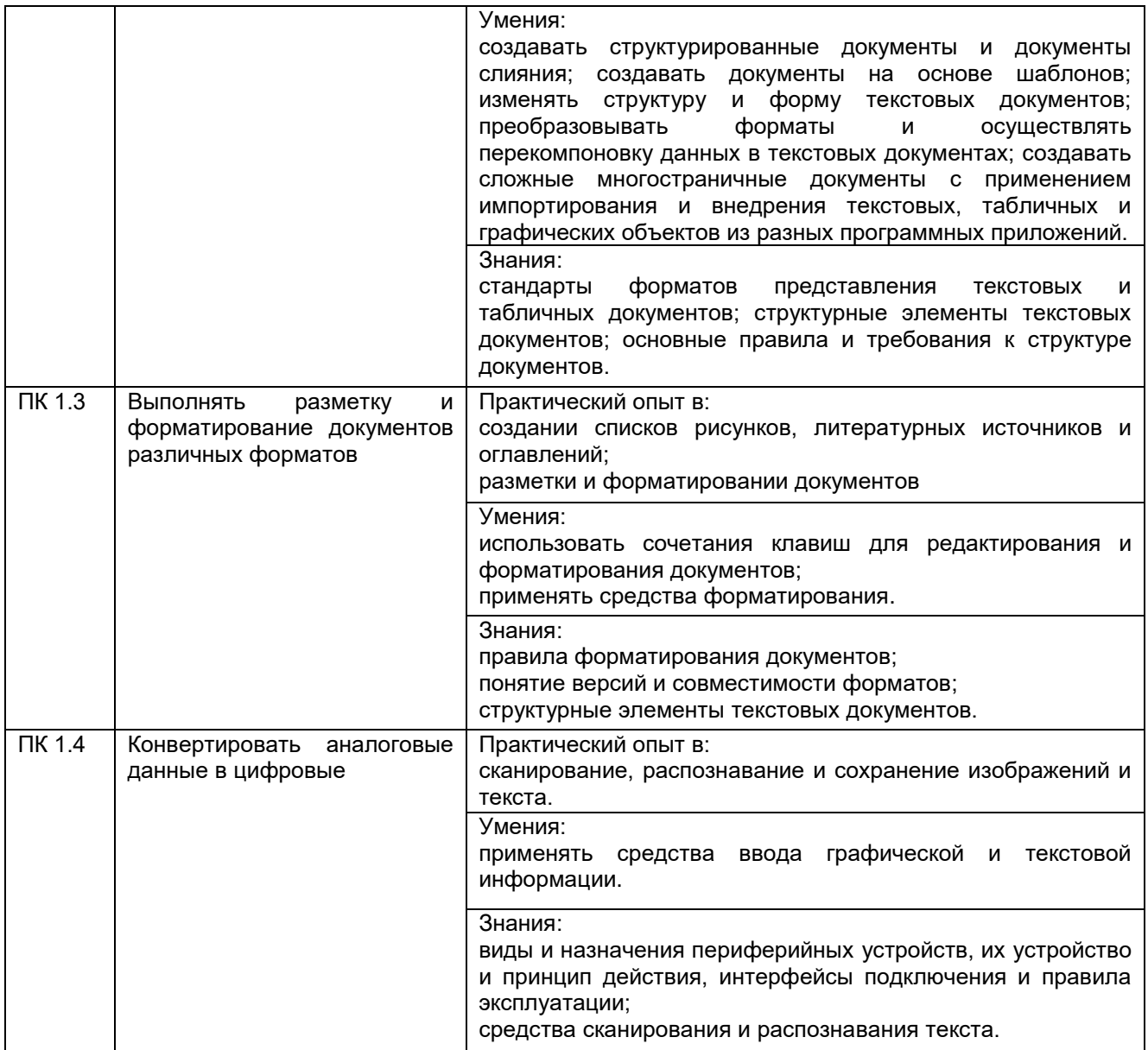

# 2 Паспорт оценочных материалов по дисциплине

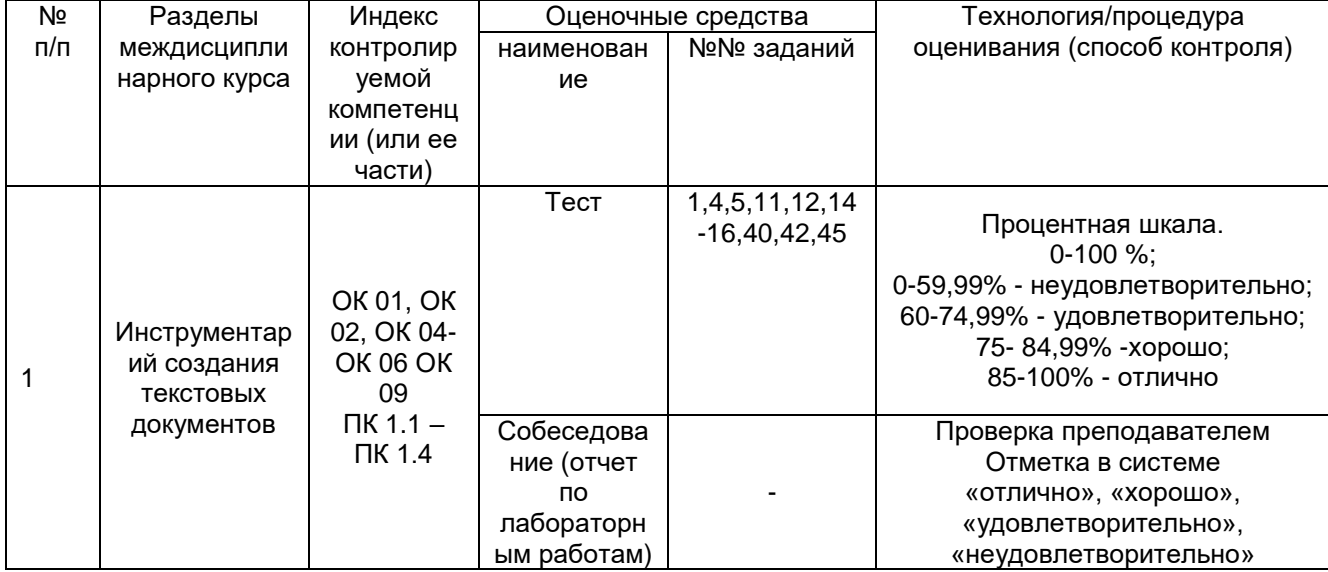

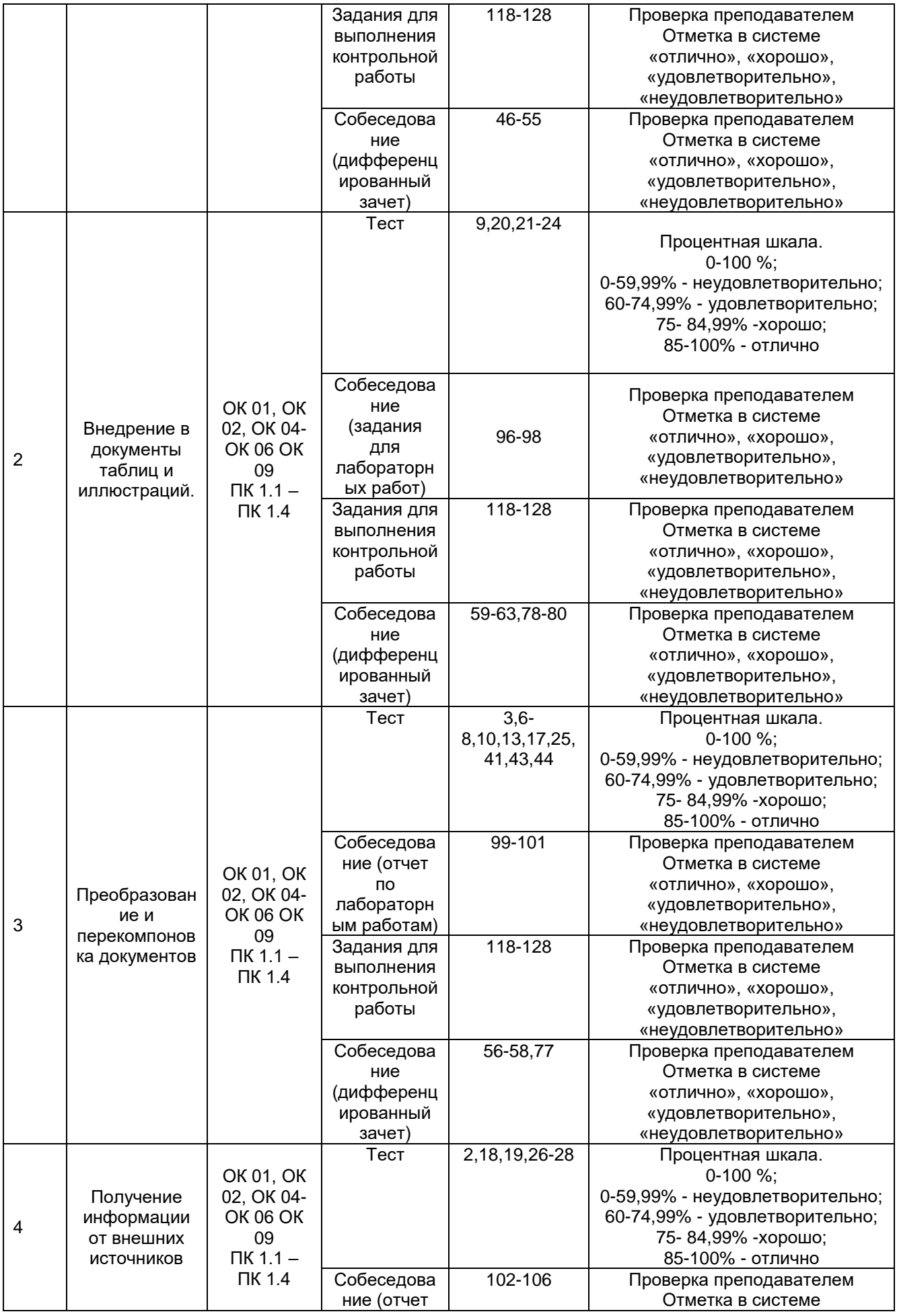

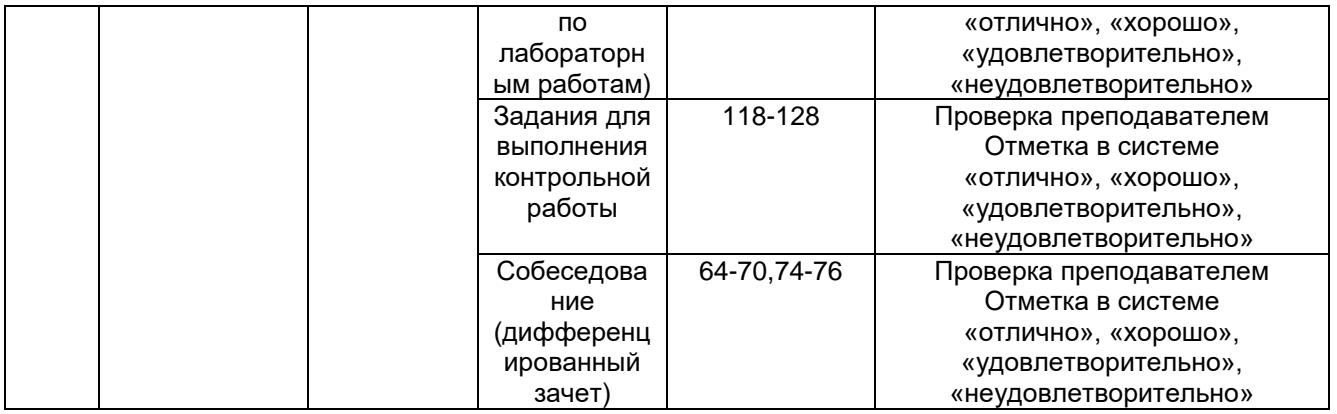

### **3 Оценочные материалы для промежуточной аттестации**

**Типовые контрольные задания или иные материалы, необходимые для оценки знаний, умений, навыков и (или) опыта деятельности, характеризующих этапы формирования компетенций в процессе освоения образовательной программы**

Для оценки знаний, умений, навыков студентов по междисциплинарному модулю применяется балльно-рейтинговая система оценки сформированности компетенций студента.

Балльно-рейтинговая система оценки осуществляется в течение всего семестра при проведении аудиторных занятий и контроля самостоятельной работы. Показателями ОМ являются: текущий опрос в виде собеседования на лабораторных работах, тестовые задания и выполнение контрольной работы. Оценки выставляются в соответствии с графиком контроля текущей успеваемости студентов в автоматизированную систему баз данных (АСУБД) «Рейтинг студентов».

Обучающийся, набравший в семестре более 60 % от максимально возможной балльно-рейтинговой оценки работы в семестре получает зачет автоматически.

Студент, набравший за текущую работу в семестре менее 60 %, т.к. не выполнил всю работу в семестре по объективным причинам (болезнь, официальное освобождение и т.п.) допускается до зачета, однако ему дополнительно задаются вопросы на собеседовании по разделам, выносимым на зачет.

В случае неудовлетворительной сдачи зачета студенту предоставляется право повторной сдачи в срок, установленный для ликвидации академической задолженности по итогам соответствующей сессии. При повторной сдаче зачета количество набранных студентом баллов на предыдущем зачете не учитывается.

# **3.1 Тесты (тестовые задания и кейс-задания)**

# **3.1.1** *Шифр и наименование компетенции*

ОК 01 Выбирать способы решения задач профессиональной деятельности применительно к различным контекстам

ОК 02 Использовать современные средства поиска, анализа и интерпретации информации, и информационные технологии для выполнения задач профессиональной деятельности

ОК 04 Эффективно взаимодействовать и работать в коллективе и команде

ОК 05 Осуществлять устную и письменную коммуникацию на государственном языке Российской Федерации с учетом особенностей социального и культурного контекста

ОК 06Проявлять гражданско-патриотическую позицию, демонстрировать осознанное поведение на основе традиционных общечеловеческих ценностей, в том числе с учетом гармонизации межнациональных и межрелигиозных отношений, применять стандарты антикоррупционного поведения

ОК 09 Пользоваться профессиональной документацией на государственном и иностранном языках

ПК 1.1. Выполнять ввод и обработку текстовых данных

ПК 1.2 Выполнять преобразование данных, связанных с изменениями структуры документов

ПК 1.3 Выполнять разметку и форматирование документов различных форматов<br>ПК 1.4 Конвертировать аналоговые данные в цифровые

| N <sub>2</sub> | Тестовое задание                                                                 |
|----------------|----------------------------------------------------------------------------------|
| задания        |                                                                                  |
|                | Выбрать один ответ                                                               |
| 1.             | Что можно отнести к устройствам ввода информации:<br>а) мышь, клавиатура, экраны |
|                | b) клавиатура, принтер, колонки                                                  |
|                | с) сканер, клавиатура, мышь                                                      |
|                | колонки, сканер, клавиатура                                                      |
| 2.             | Какие цвета входят в цветовую модель RGB:                                        |
|                | а) чёрный синий красный                                                          |
|                | b) жёлтый розовый голубой                                                        |
|                | с) красный зелёный голубой                                                       |
|                | d) розовый голубой белый                                                         |
| 3.             | Что такое интерполяция:                                                          |
|                | а) «разлохмачивание» краёв при изменении размеров растрового изображения         |
|                | b) программа для работы в с фрактальными редакторами                             |
|                | с) инструмент в Photoshop                                                        |
|                | d) это слово не как не связано с компьютерной графикой                           |
| 4.             | Наименьшим элементом изображения на графическом экране монитора является:        |
|                | а) курсор                                                                        |
|                | b) символ                                                                        |
|                | с) линия                                                                         |
| 5.             | d) пиксель<br>Выберете устройство, являющееся устройством вывода                 |
|                | а) принтер                                                                       |
|                | b) сканер                                                                        |
|                | с) клавиатура                                                                    |
|                | d) мышь                                                                          |
| 6.             | Чем больше разрешение, тем изображение                                           |
|                | а) качественнее                                                                  |
|                | b) светлее                                                                       |
|                | с) темнее                                                                        |
|                | d) не меняется                                                                   |
| 7.             | Пиксель является:                                                                |
|                | а) основой растровой графики                                                     |
|                | b) основой векторной графики                                                     |
|                | с) основой фрактальной графики                                                   |
|                | d) основой трёхмерной графики                                                    |
| 8.             | При изменении размеров растрового изображения:                                   |
|                | а) качество остаётся неизменным                                                  |
|                | b) качество ухудшается при увеличении и уменьшении                               |
|                | с) при уменьшении остаётся неизменным, а при увеличении - ухудшается             |
|                | d) при уменьшении ухудшается, а при увеличении – остаётся неизменным             |
| 9.             | При изменении размеров файла векторной графики его качество:                     |
|                | а) при уменьшении – ухудшается, а при увеличении остаётся неизменным             |
|                | b) при уменьшении остаётся неизменным, а при увеличении – ухудшается             |
|                | с) качество ухудшается при увеличении и уменьшении                               |
|                | d) качество остаётся неизменным                                                  |
| 10.            | Пикселизация или эффект ступенек - это один из недостатков:                      |
|                | а) растровой графики                                                             |
|                | b) векторной графики                                                             |
|                | с) фрактальной графики                                                           |
|                | d) трехмерной графики                                                            |
|                |                                                                                  |

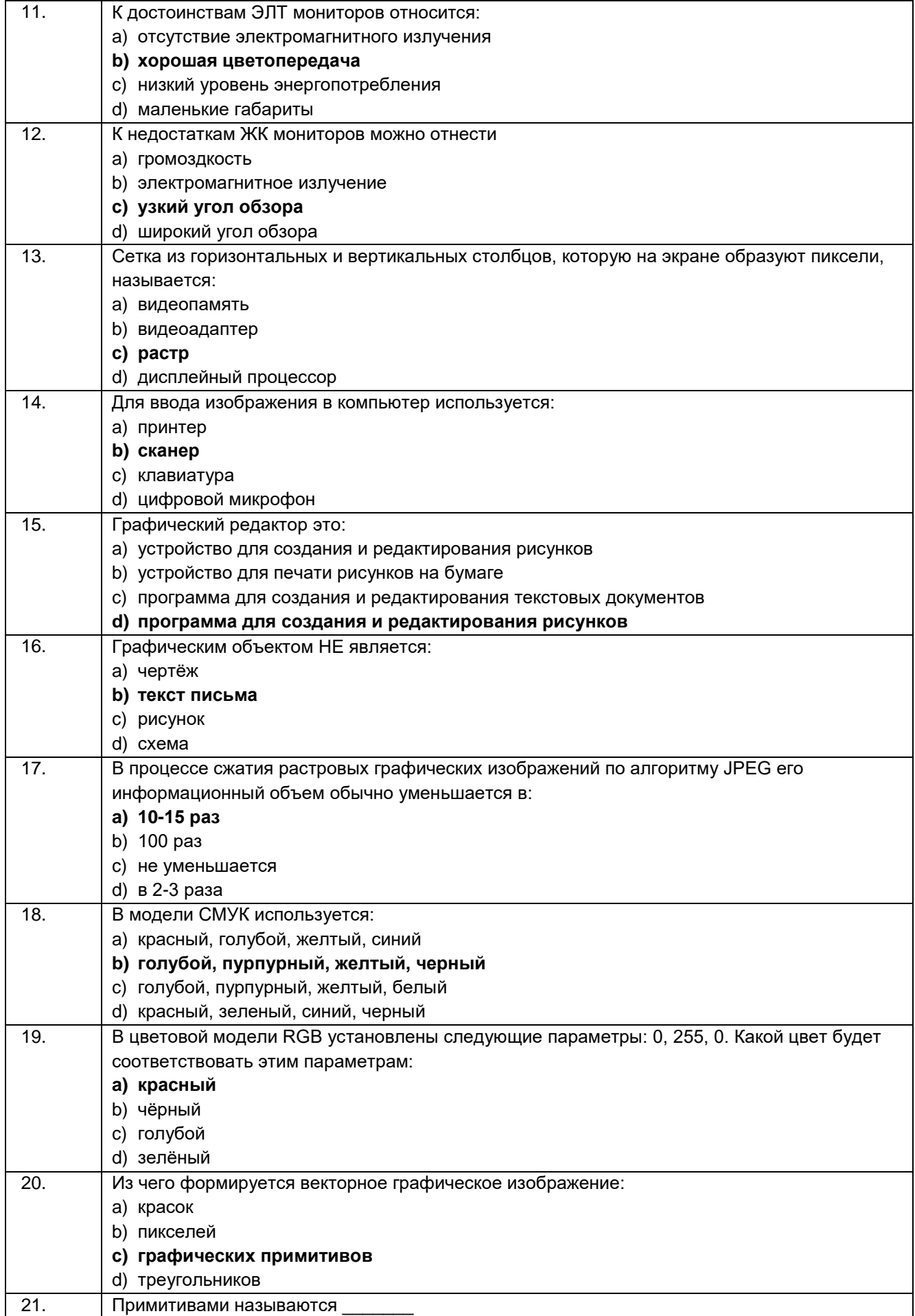

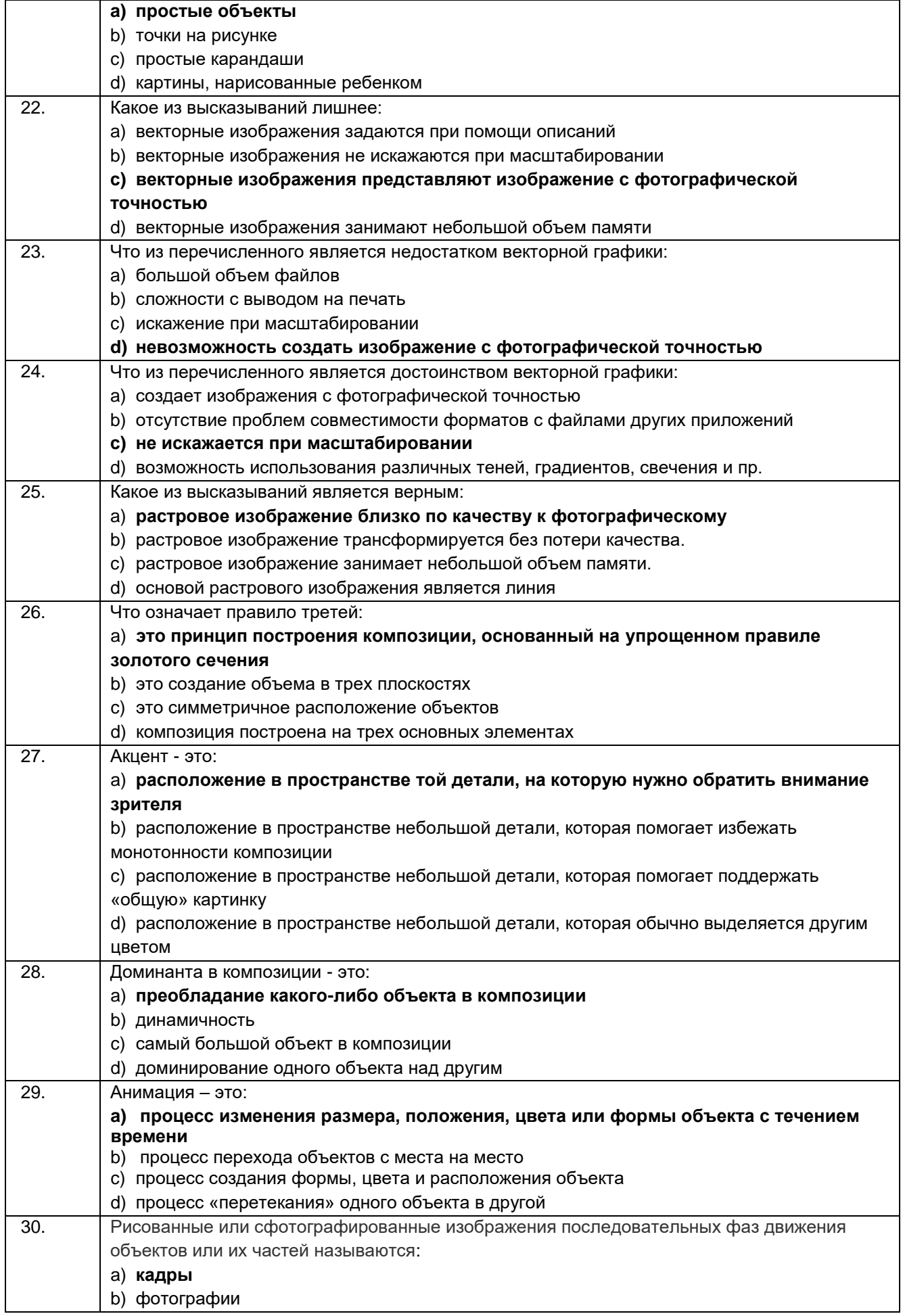

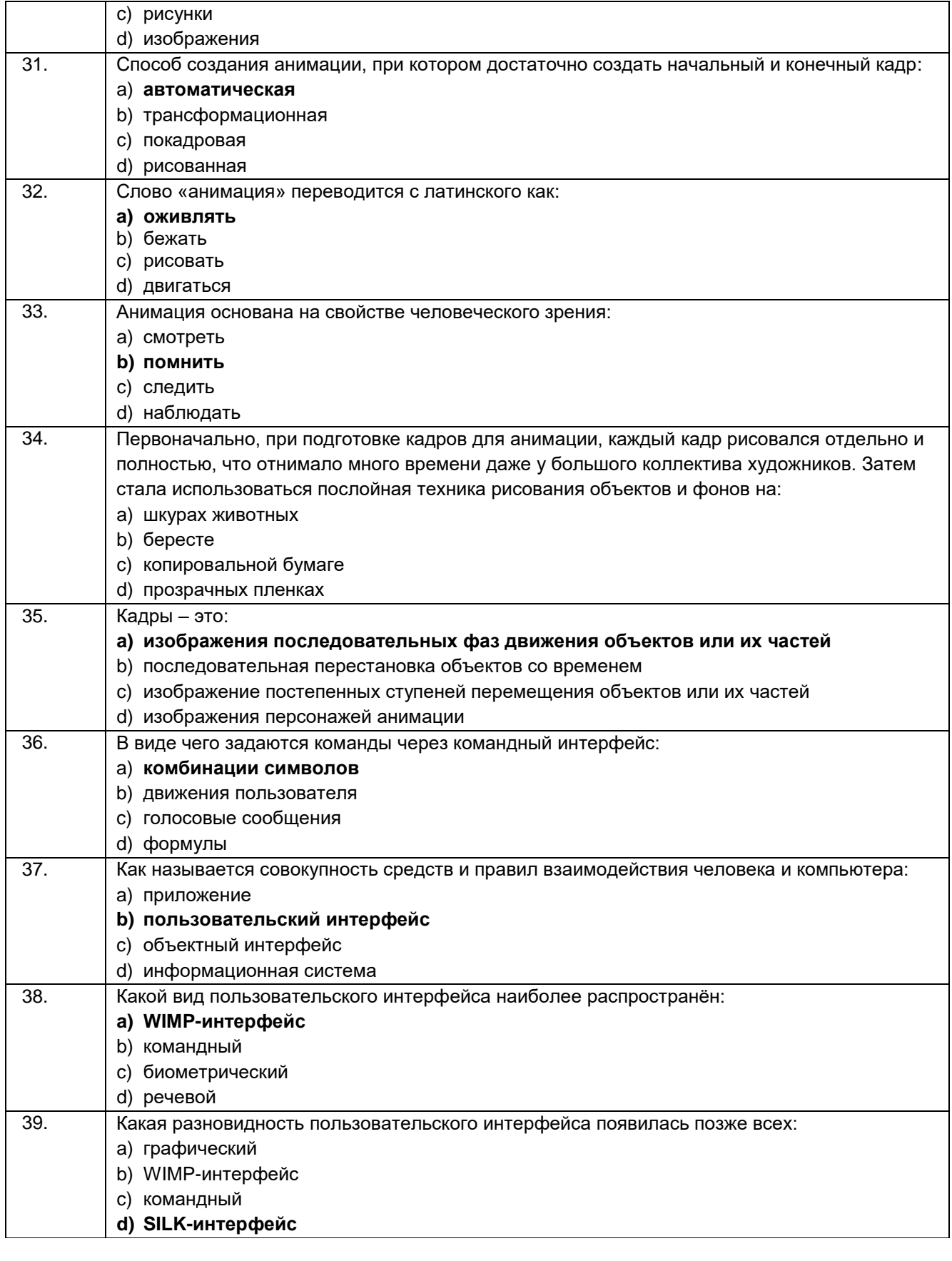

Кейс задания:

40. Определить максимально возможную разрешающую способность экрана монитора с диагональю 15" и размером точки экрана 0,28 мм.

#### Решение: Выразим размер диагонали в сантиметрах (1 дюйм = 2,54 см):  $2,54$  cm  $\cdot$  15 = 38,1 cm Определим соотношение между высотой и шириной экрана для режима 1024х768 точек:  $768:1024=0.75$ Определим ширину экрана. Пусть ширина экрана равна L, тогда высота равна 0,75L. По теореме Пифагора имеем:  $L^{2}$  + (0,75L)<sup>2</sup> = 38,1<sup>2</sup>  $1.5625L^{2}$  = 1451.61  $L^2 \approx 929$  $L \approx 30.5$  CM Количество точек по ширине экрана равно: 305 мм: 0,28 мм = 1089 Максимально возможным разрешением экрана монитора является 1024х768.

Ответ: 1024х768.

41. Какую часть экрана займёт изображения файла типа ВМР объёмом 3 Мбайт, созданного при глубине цвета, равного 32 бита, при разрешении экрана 1024×768 точек и качестве цветопередачи 32 бита:

- 1) весь экран
- 2) 1/2 экрана
- 3) 1/3 экрана
- 4) 1/4экрана

#### Решение:

1. Переводим 3 мегабайта в биты - 3 \* 1024 \* 1024 \* 8 = 25165824

2. Так как файл создан при глубине 32 бита, это означает, что 1 точка весит 32 бита

3. Вычислим, сколько точек уместится файле размером 3 мб => 25165824/32 = 786432

4. Экран, по условию, 1024х768 точек, то есть 1024\*768=786432 точек всего

5. 786432/786432 = 1. следовательно. изображение займёт весь экран.

Ответ: весь экран (вариант 1)

42. Графический файл содержит черно-белое изображение (без градаций серого) размером 100\*100 точек. Какой информационный объем этого файла?

#### Решение:

 $n=100*100$  $N=2$  $1 - ?$  $2^i$ =N  $2^{i}=2$  $2^{i}=2^{1}$  $i - 1$ I=i\*n=1\*100\*100=10000 бит = = 1250 байт = 1.22Кб Ответ: 10000 бит.

43. Для хранения растрового изображения размером 64\*64 пикселя отвели 512 байтов памяти. Каково максимально возможное число цветов в палитре изображения?

#### Решение:

Объём изображения 512 байтов = 512 \* 8 бит = 4096 бит Количество пикселей 64 \* 64 = 4096. Следовательно, на 1 пиксель отводится 4096 бит / 4096 = 1 бит, максимальное число цветов  $2^1$  = 2. Ответ: 2 цвета.

44. В процессе преобразования растрового графического изображения количество цветов уменьшилось с 65536 до 16. Во сколько раз уменьшится объем занимаемой им памяти?

#### Решение:

Чтобы закодировать 65536 различных цветов для каждой точки, необходимо 16 бит. Чтобы закодировать 16 цветов, необходимо всего 4 бита. Следовательно, объем занимаемой памяти уменьшился в 16:4=4 раза.

**Ответ:** в 4 раза

45. Монитор позволяет получать на экране 16777216 различных цветов. Сколько бит памяти занимает 1 пиксель?

#### **Решение:**

Один пиксель кодируется комбинацией двух знаков «0» и «1». Надо узнать длину кода пикселя: 2х =16777216, log2 16777216 =24 бит **Ответ:** 24.

#### **Критерии и шкалы оценки:**

Процентная шкала **0-100 %;** отметка в системе **«неудовлетворительно»,** 

**«удовлетворительно», «хорошо», «отлично»:**

- 0-59,99% - «неудовлетворительно»;

- 60-74,99% «удовлетворительно»;
- 75- 84,99% «хорошо»;

- 85-100% - «отлично».

### **3.2 Собеседование (вопросы для зачета) 3.2.1** *Шифр и наименование компетенции*

ОК 01 Выбирать способы решения задач профессиональной деятельности применительно к различным контекстам

ОК 02 Использовать современные средства поиска, анализа и интерпретации информации, и информационные технологии для выполнения задач профессиональной деятельности

ОК 04 Эффективно взаимодействовать и работать в коллективе и команде

ОК 05 Осуществлять устную и письменную коммуникацию на государственном языке Российской Федерации с учетом особенностей социального и культурного контекста

ОК 06Проявлять гражданско-патриотическую позицию, демонстрировать осознанное поведение на основе традиционных общечеловеческих ценностей, в том числе с учетом гармонизации межнациональных и межрелигиозных отношений, применять стандарты антикоррупционного поведения

ОК 09 Пользоваться профессиональной документацией на государственном и иностранном языках

ПК 1.1. Выполнять ввод и обработку текстовых данных

ПК 1.2 Выполнять преобразование данных, связанных с изменениями структуры документов

ПК 1.3 Выполнять разметку и форматирование документов различных форматов

ПК 1.4 Конвертировать аналоговые данные в цифровые

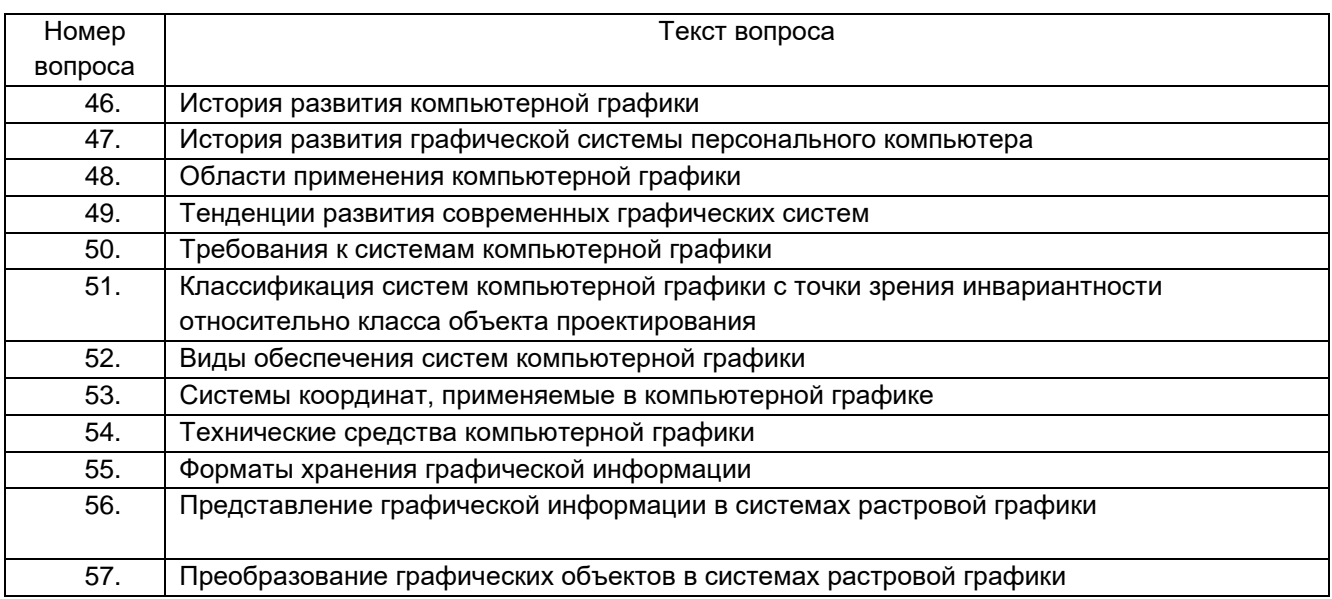

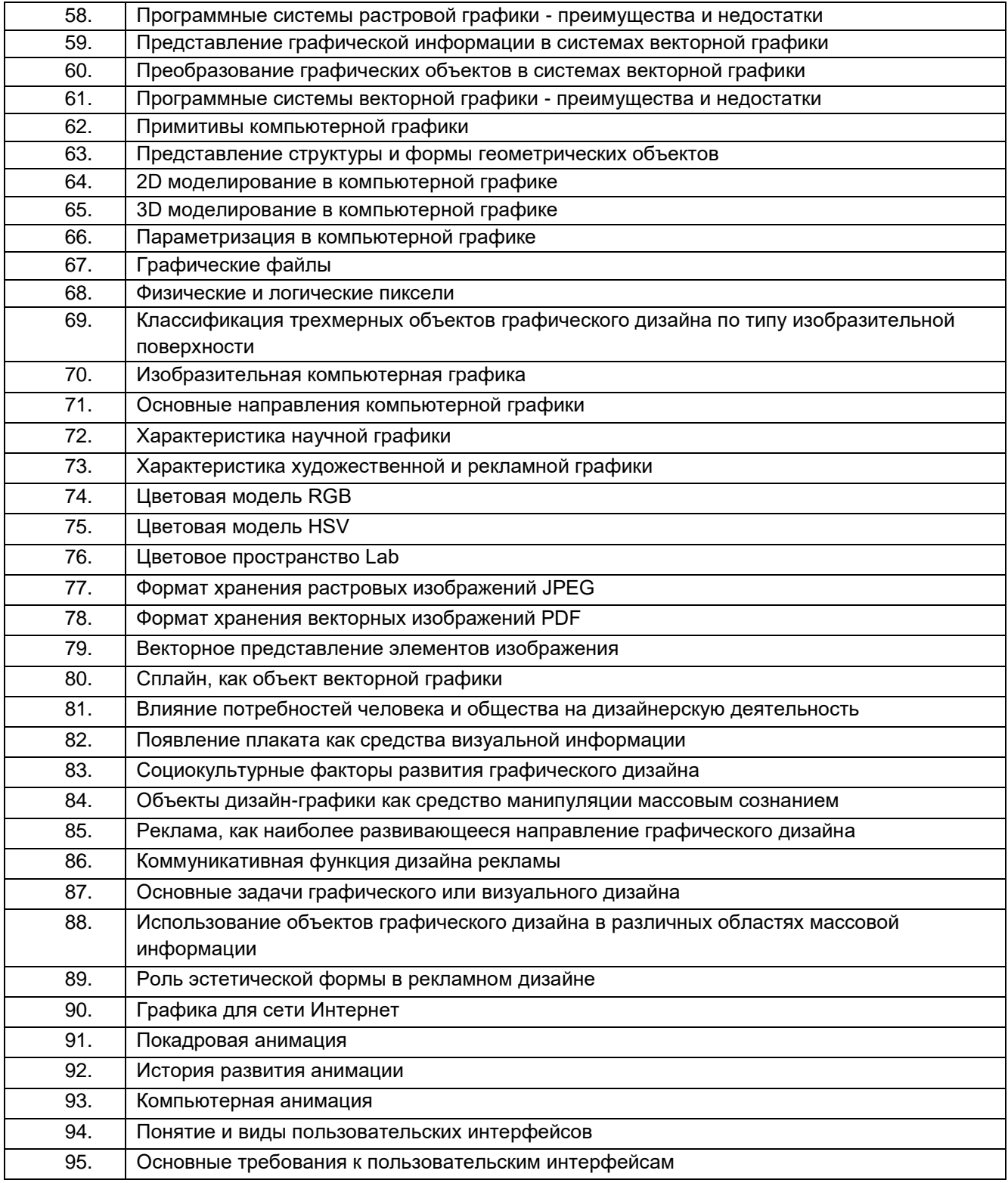

#### **Критерии и шкалы оценки:**

**- оценка «отлично»** выставляется обучающемуся, если он владеет знаниями предмета в полном объеме учебной программы, достаточно глубоко осмысливает дисциплину; самостоятельно, в логической последовательности и исчерпывающе отвечает на все вопросы билета, умеет анализировать, сравнивать, классифицировать, обобщать, конкретизировать и систематизировать изученный материал, выделять в нем главное; четко формулирует ответы;

**- оценка «хорошо»** выставляется, если обучающийся владеет знаниями дисциплины почти в полном объеме программы (имеются пробелы знаний только в некоторых, особенно сложных разделах); самостоятельно и отчасти при наводящих вопросах дает полноценные ответы на вопросы билета; не всегда выделяет наиболее существенное, не допускает вместе с тем серьезных ошибок в ответах;

**- оценка «удовлетворительно»** выставляется, если обучающийся владеет основным объемом знаний по дисциплине; проявляет затруднения в самостоятельных ответах, оперирует неточными формулировками; в процессе ответов допускаются ошибки по существу вопросов;

**- оценка «неудовлетворительно»** выставляется, если обучающийся не освоил обязательного минимума знаний предмета, не способен ответить на вопросы билета даже при дополнительных наводящих вопросах экзаменатора.

## **3.3 Задания для лабораторных работ 3.3.1** *Шифр и наименование компетенции*

ОК 01 Выбирать способы решения задач профессиональной деятельности применительно к различным контекстам

ОК 02 Использовать современные средства поиска, анализа и интерпретации информации, и информационные технологии для выполнения задач профессиональной деятельности

ОК 04 Эффективно взаимодействовать и работать в коллективе и команде

ОК 05 Осуществлять устную и письменную коммуникацию на государственном языке Российской Федерации с учетом особенностей социального и культурного контекста

ОК 06Проявлять гражданско-патриотическую позицию, демонстрировать осознанное поведение на основе традиционных общечеловеческих ценностей, в том числе с учетом гармонизации межнациональных и межрелигиозных отношений, применять стандарты антикоррупционного поведения

ОК 09 Пользоваться профессиональной документацией на государственном и иностранном языках

ПК 1.1. Выполнять ввод и обработку текстовых данных

ПК 1.2 Выполнять преобразование данных, связанных с изменениями структуры документов

ПК 1.3 Выполнять разметку и форматирование документов различных форматов

ПК 1.4 Конвертировать аналоговые данные в цифровые

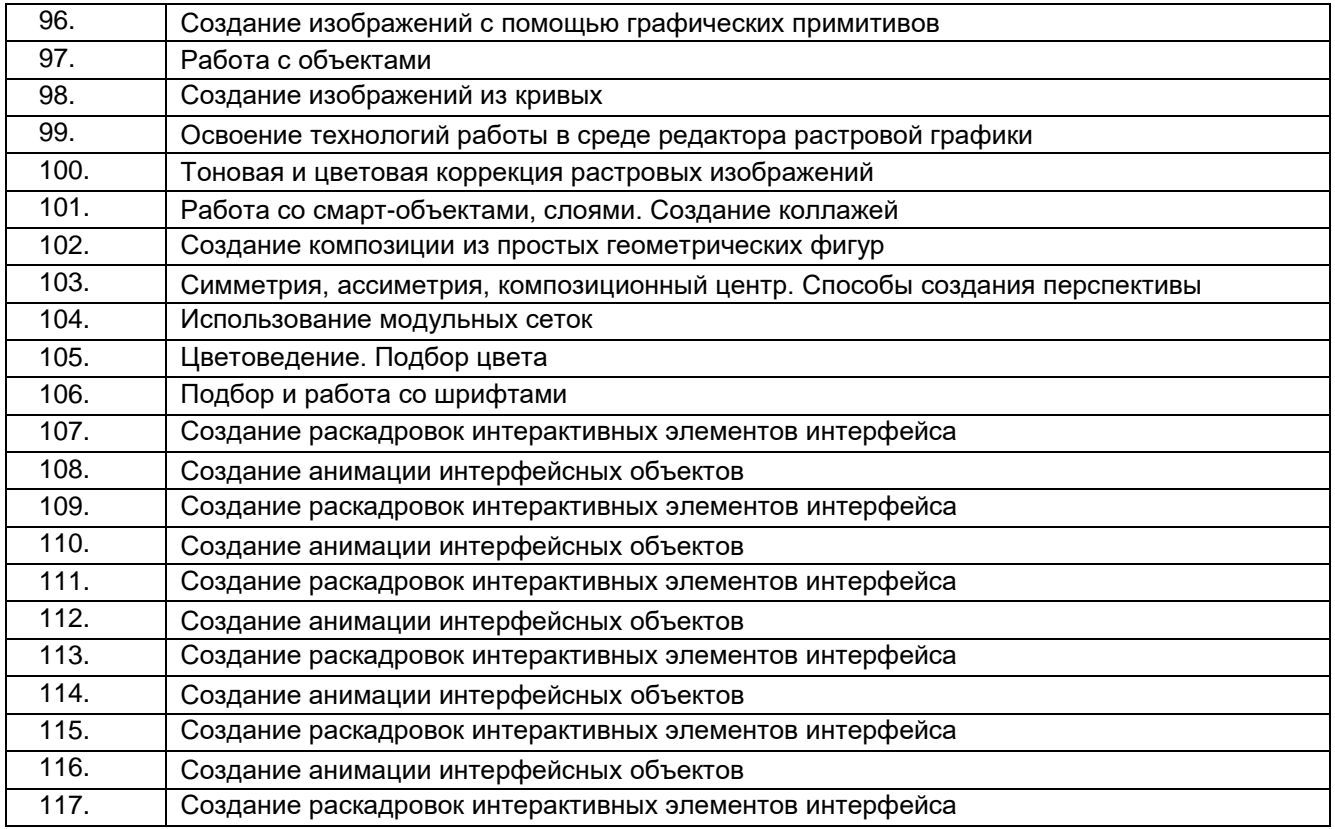

#### **Критерии и шкалы оценки:**

**- оценка «отлично»** выставляется обучающемуся, если лабораторная работа выполнена им в полном соответствии с требованиями, обучающийся представил отчет без недочетов и замечаний, на все вопросы при защите лабораторной работы дал правильные ответы;

**- оценка «хорошо»** выставляется обучающемуся, если лабораторная работа выполнена им в полном соответствии с требованиями, обучающийся представил отчет с небольшими недочетами в

оформлении и/или реализации требований к составу описаний, на защите затруднялся при ответах на некоторые вопросы, нуждался в уточняющих вопросах и подсказках со стороны преподавателя;

**- оценка «удовлетворительно»** выставляется обучающемуся, если лабораторная работа выполнена им в соответствии с требованиями, обучающийся представил отчет с существенными погрешностями в оформлении, неспособен правильно интерпретировать полученные результаты, на защите затруднялся и/или не ответил на большинство вопросов, нуждался в уточняющих вопросах и подсказках со стороны преподавателя;

**- оценка «неудовлетворительно»** выставляется, если обучающийся не самостоятельно выполнил лабораторную работу, неспособен пояснить содержание отчета, не ответил ни на один контрольный вопрос на защите.

## **3.4 Контрольная работа**

### **3.4.1** *Шифр и наименование компетенции*

ОК 01 Выбирать способы решения задач профессиональной деятельности применительно к различным контекстам

ОК 02 Использовать современные средства поиска, анализа и интерпретации информации, и информационные технологии для выполнения задач профессиональной деятельности

ОК 04 Эффективно взаимодействовать и работать в коллективе и команде

ОК 05 Осуществлять устную и письменную коммуникацию на государственном языке Российской Федерации с учетом особенностей социального и культурного контекста

ОК 06Проявлять гражданско-патриотическую позицию, демонстрировать осознанное поведение на основе традиционных общечеловеческих ценностей, в том числе с учетом гармонизации межнациональных и межрелигиозных отношений, применять стандарты антикоррупционного поведения

ОК 09 Пользоваться профессиональной документацией на государственном и иностранном языках

ПК 1.1. Выполнять ввод и обработку текстовых данных

ПК 1.2 Выполнять преобразование данных, связанных с изменениями структуры документов

ПК 1.3 Выполнять разметку и форматирование документов различных форматов

ПК 1.4 Конвертировать аналоговые данные в цифровые

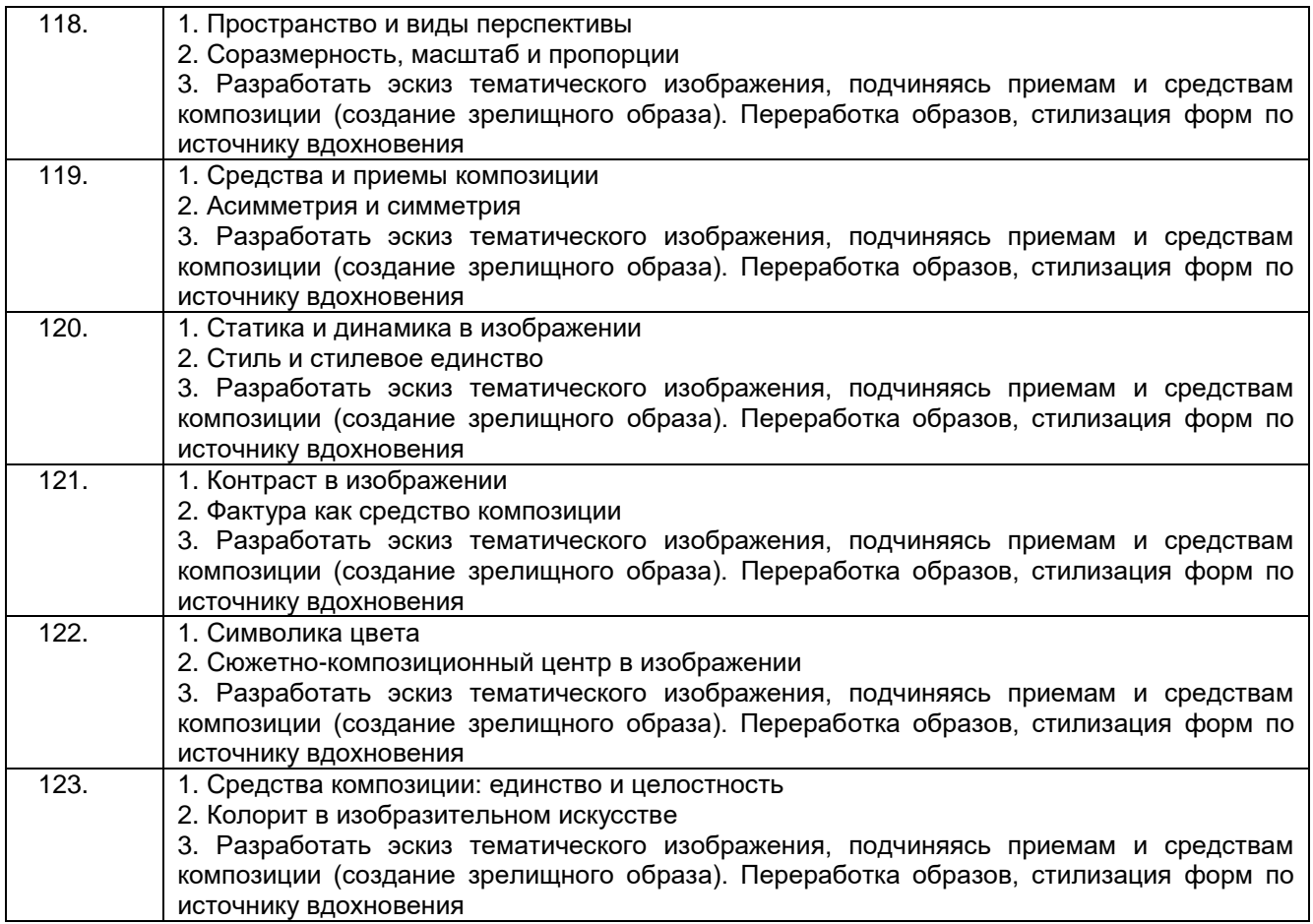

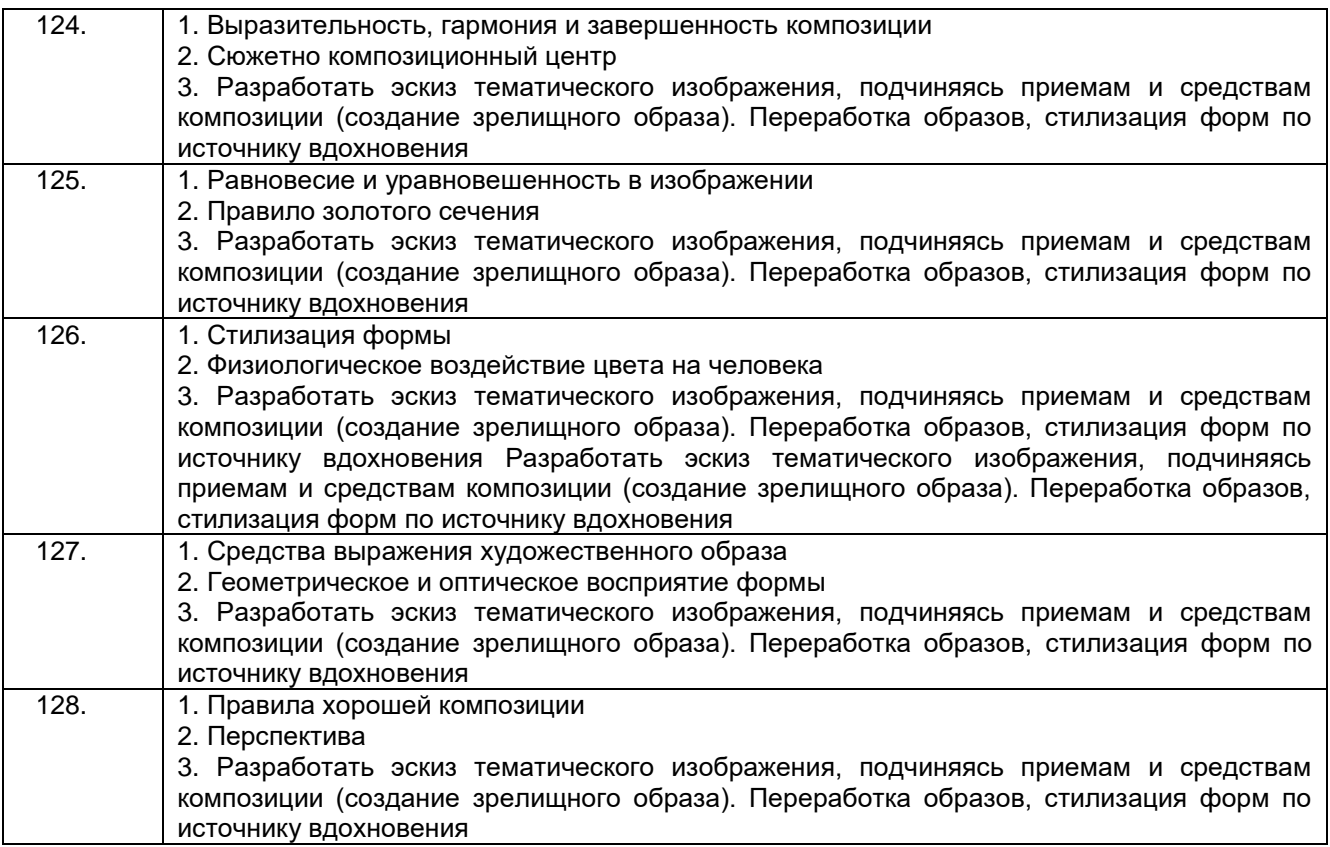

#### **Критерии и шкалы оценки:**

- **оценка «отлично»** выставляется обучающемуся за задание, выполненное безошибочно, в полном объеме с учетом рациональности выбранных решений.

- **оценка «хорошо»** выставляется обучающемуся за задание, выполненное в полном объеме с недочетами.

- **оценка «удовлетворительно»** выставляется обучающемуся за задание, выполненное не в полном объеме (выполнено не менее 60% от общего объема работы).

- **оценка «неудовлетворительно»** выставляется обучающемуся за задание, выполненное не в полном объеме (выполнено менее 60% от общего объема работы).

## **4. Методические материалы, определяющие процедуры оценивания знаний, умений, навыков и (или) опыта деятельности, характеризующих этапы формирования компетенций**

Процедуры оценивания в ходе изучения дисциплины знаний, умений и навыков, характеризующих этапы формирования компетенций, регламентируются положениями:

- П ВГУИТ 2.4.03 Положение о курсовых экзаменах и зачетах;

- П ВГУИТ 4.1.02 Положение о рейтинговой оценке текущей успеваемости.

Для оценки знаний, умений, навыков обучающихся по междисциплинарному курсу применяется рейтинговая система. Итоговая оценка по междисциплинарному курсу определяется на основании определения среднеарифметического значения баллов по каждому заданию.

# 5. Описание показателей и критериев оценивания компетенций на различных этапах их формирования, описание шкал оценивания для каждого результата обучения по дисциплине

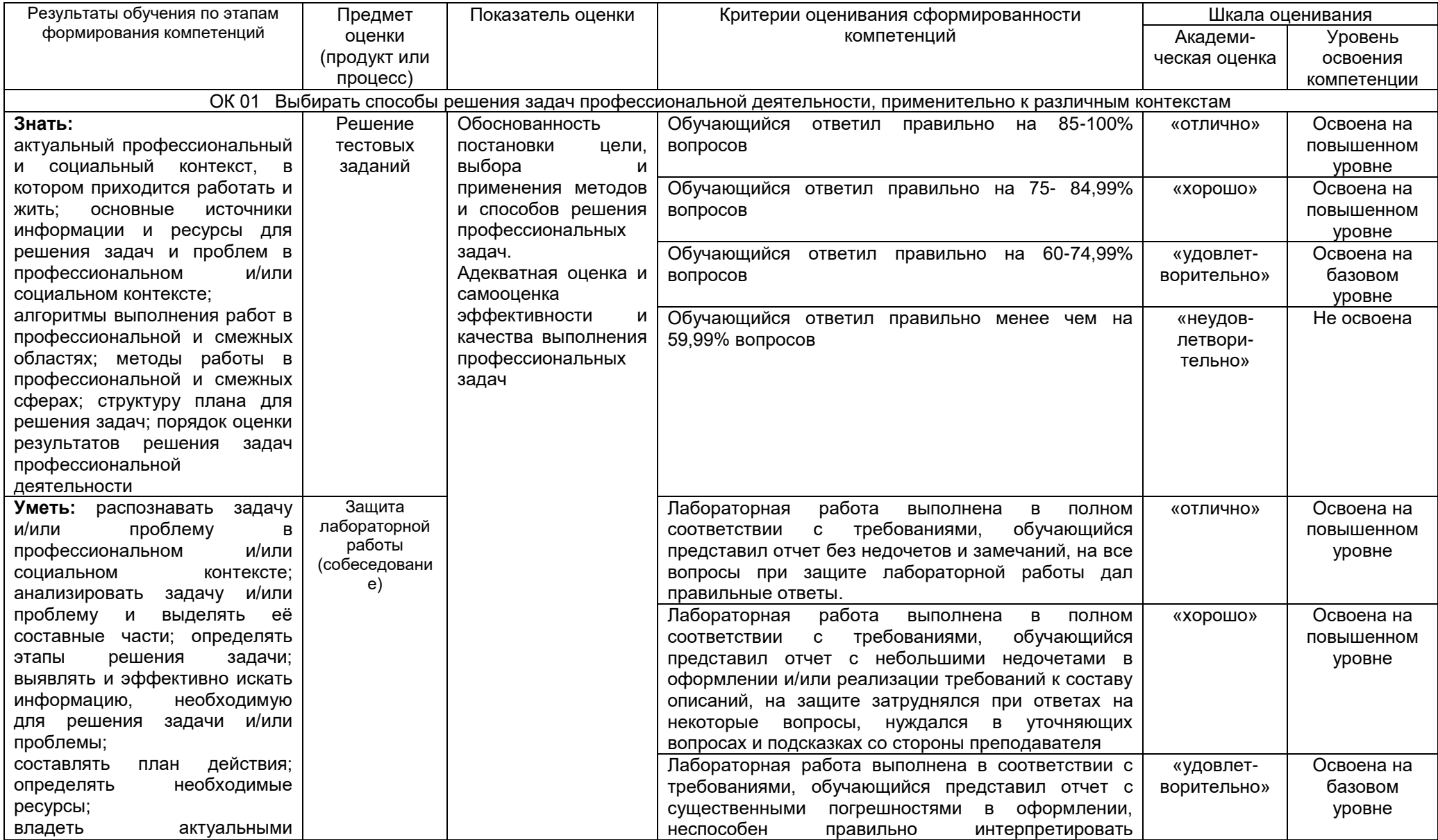

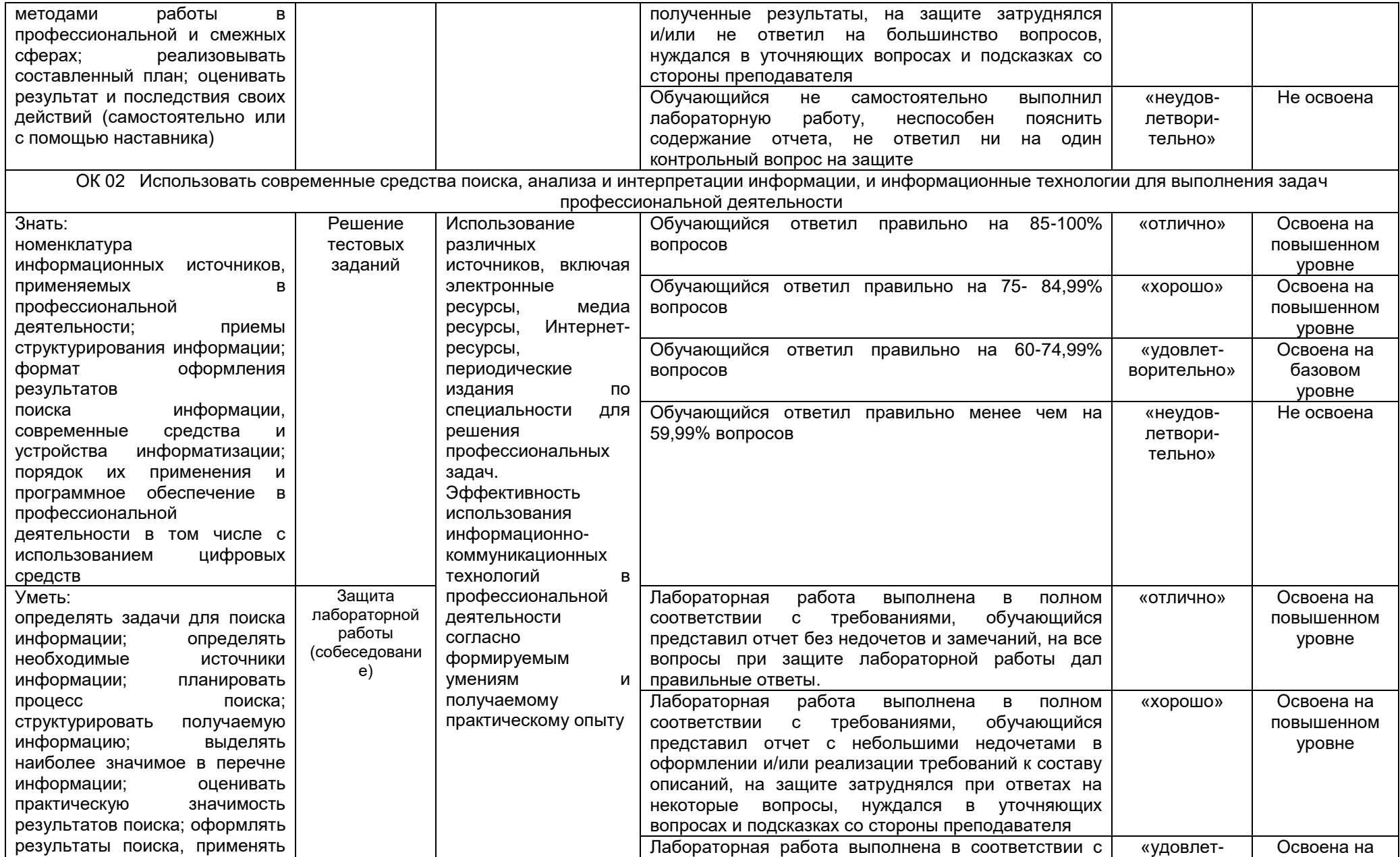

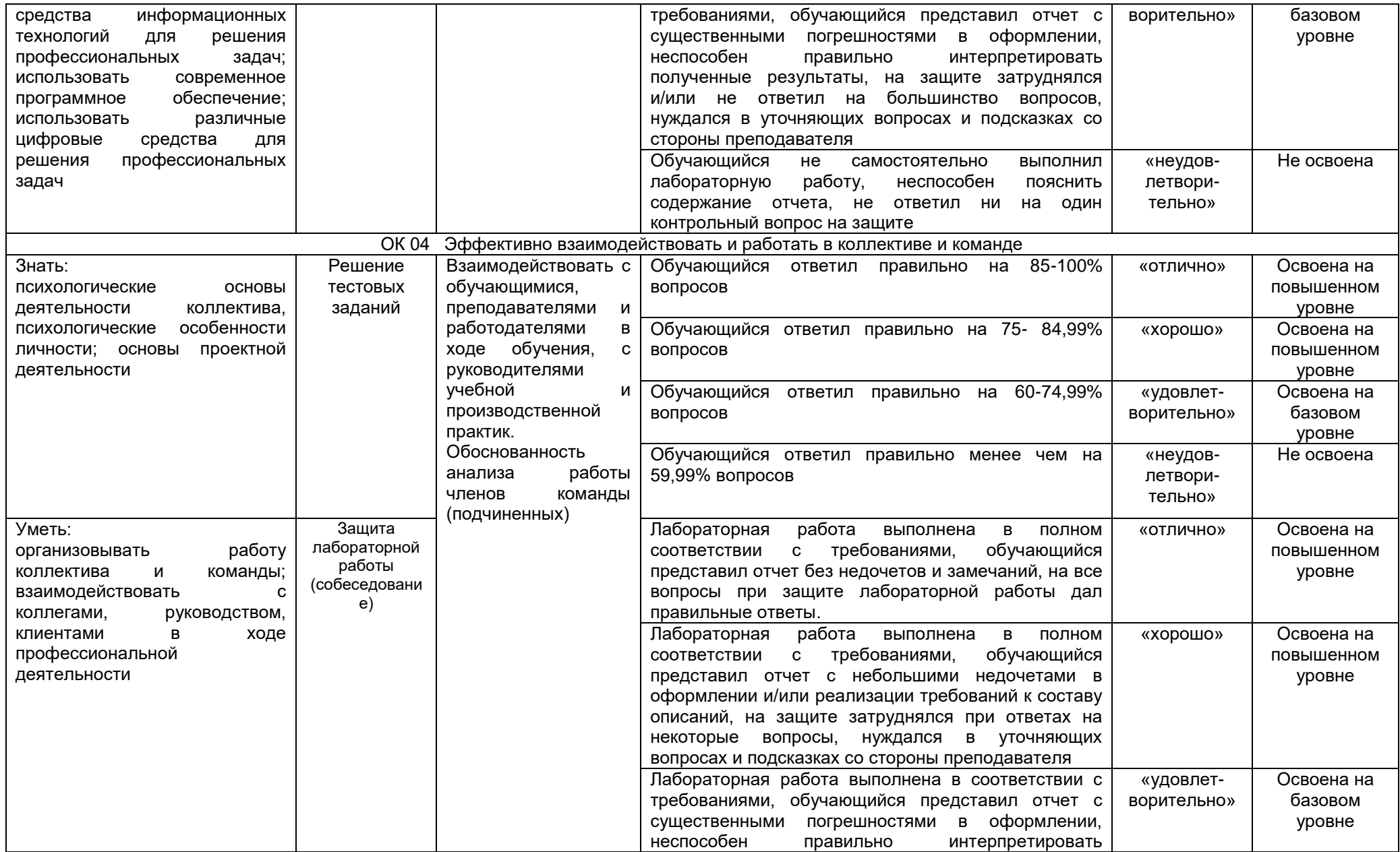

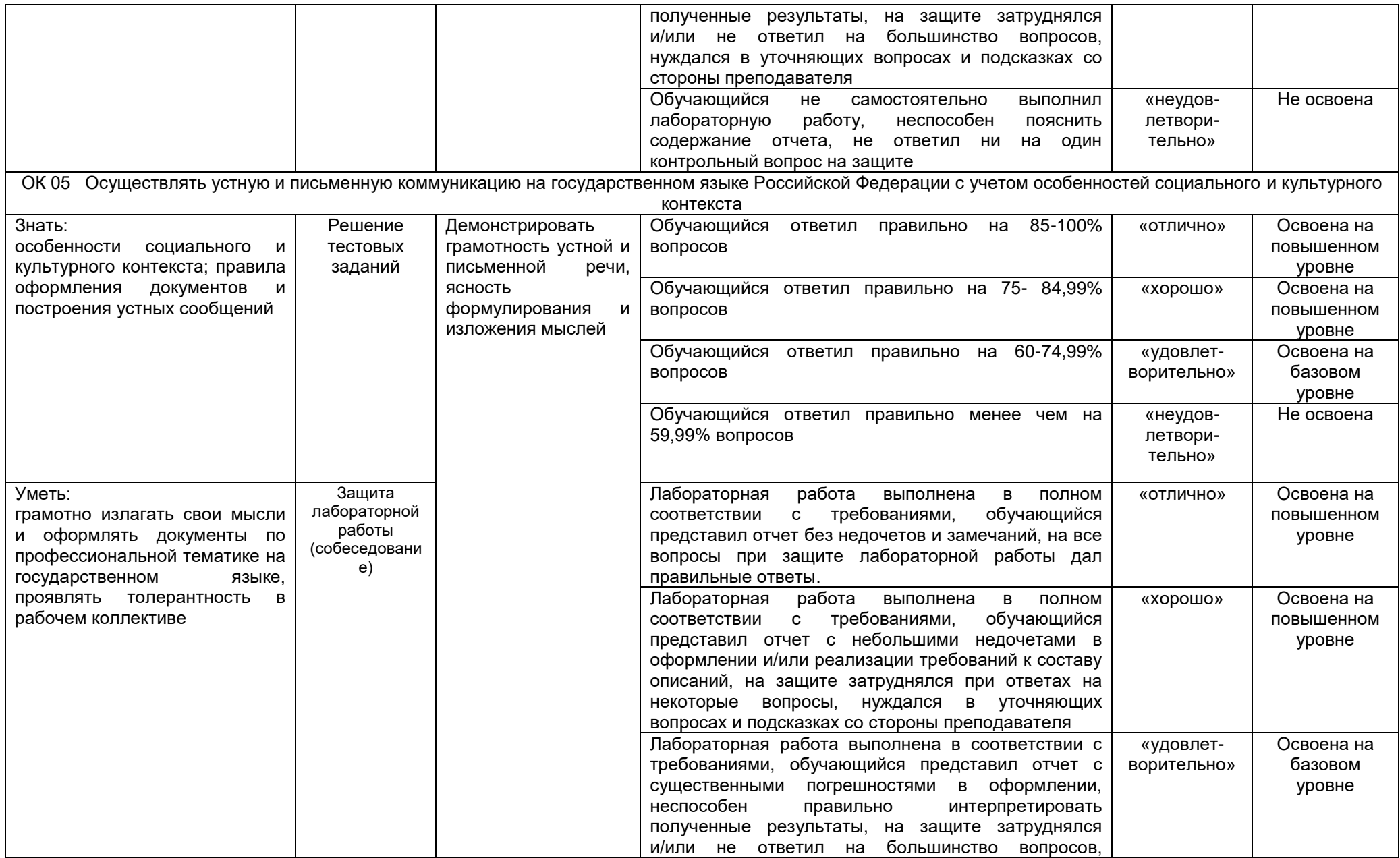

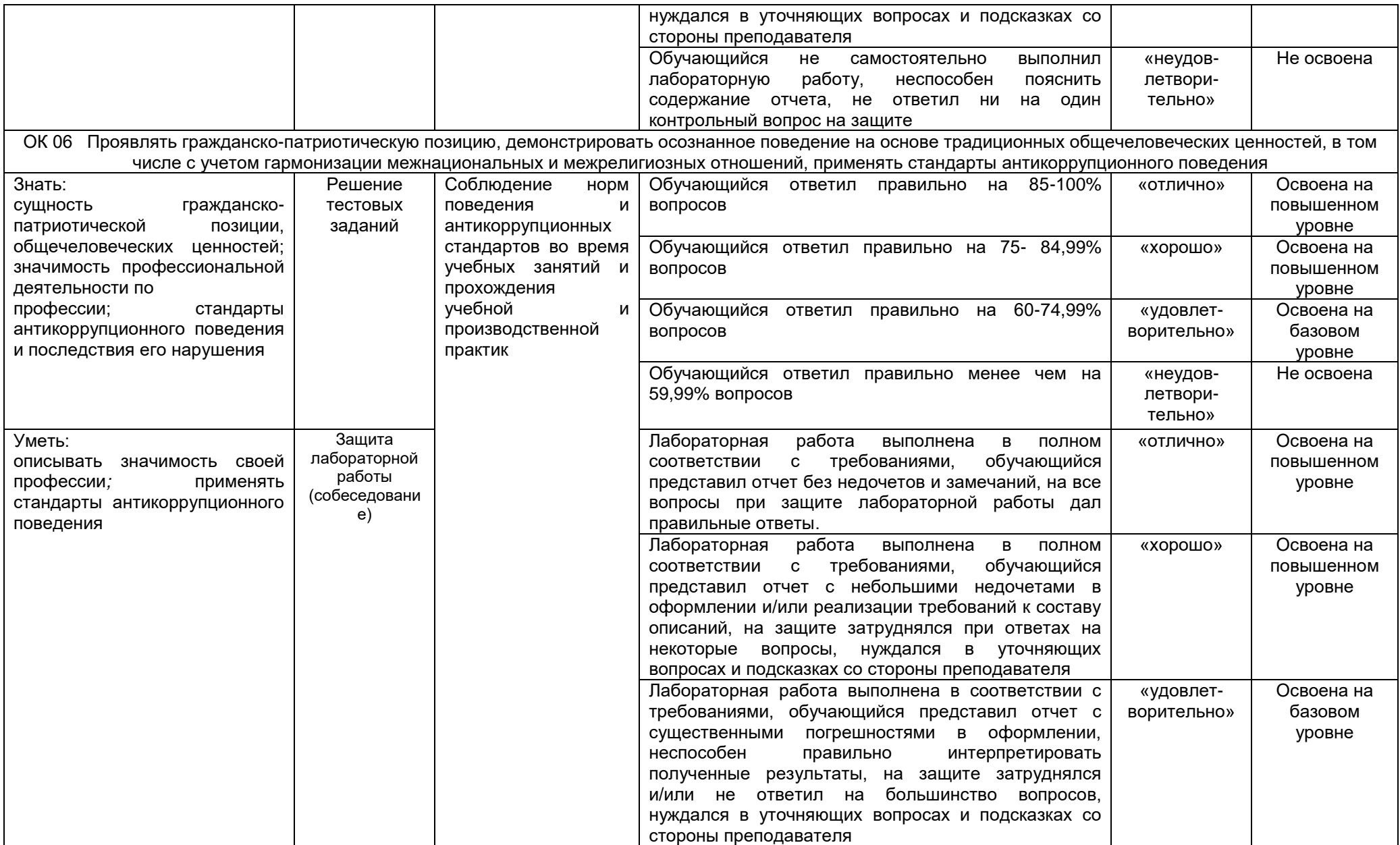

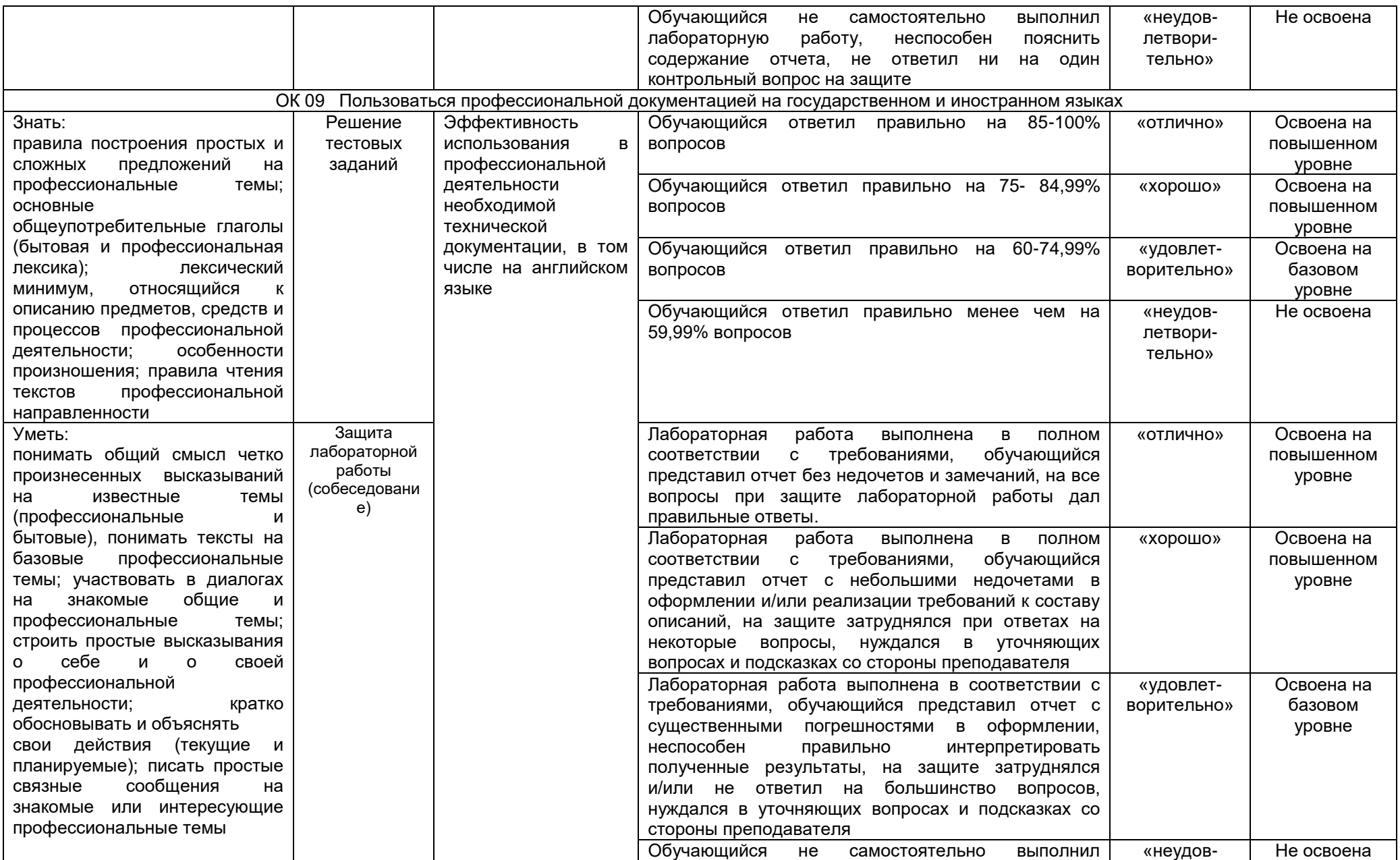

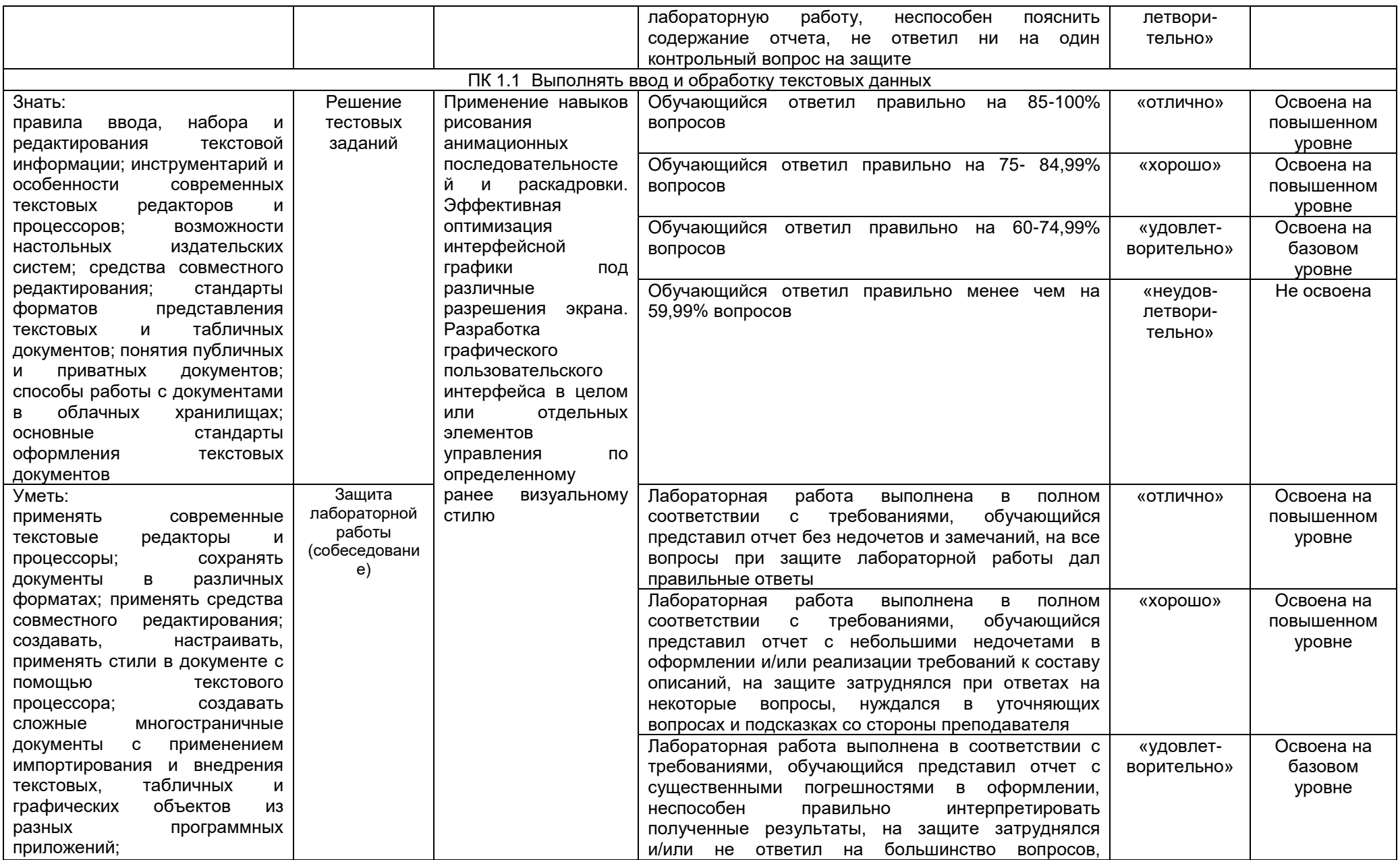

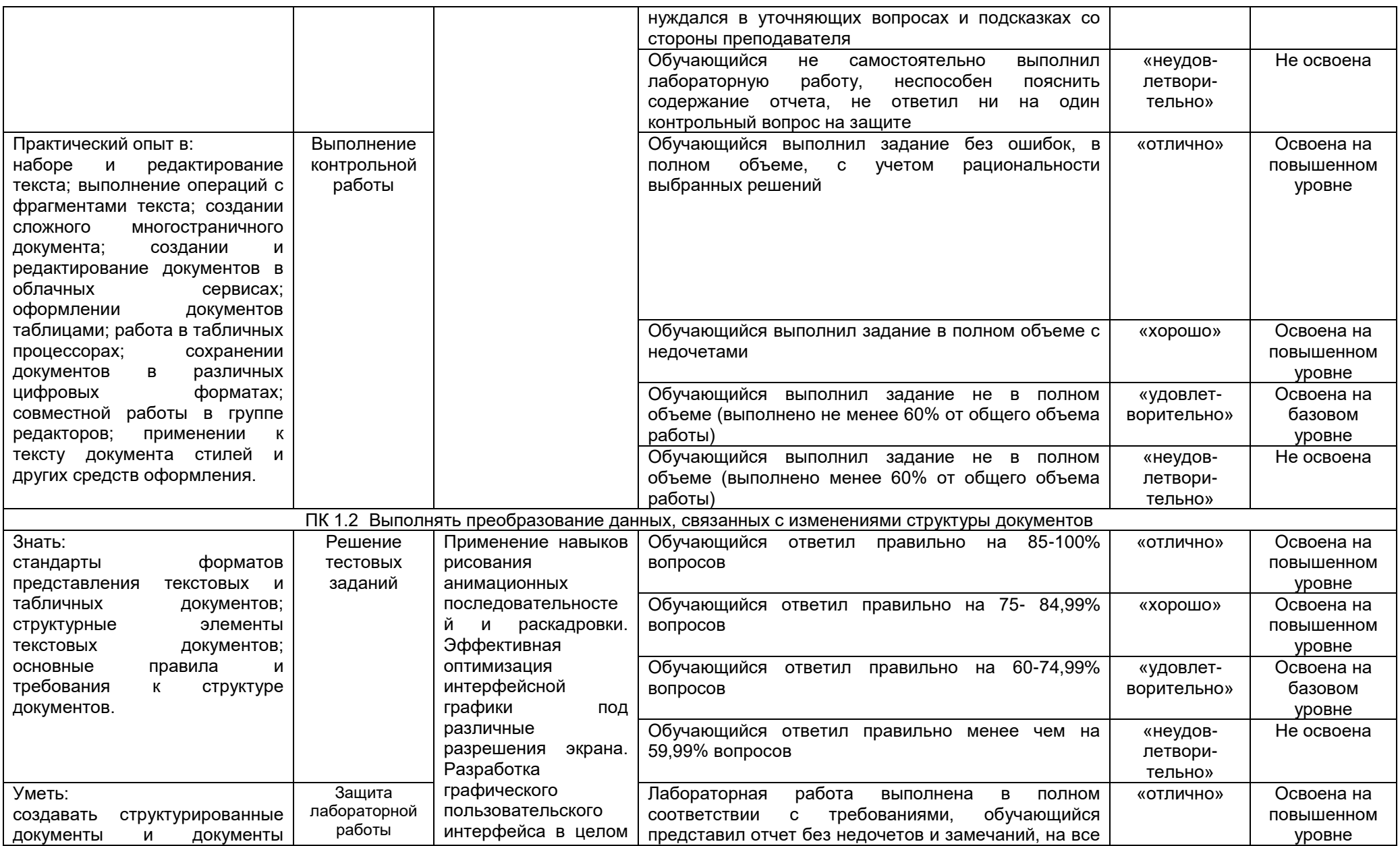

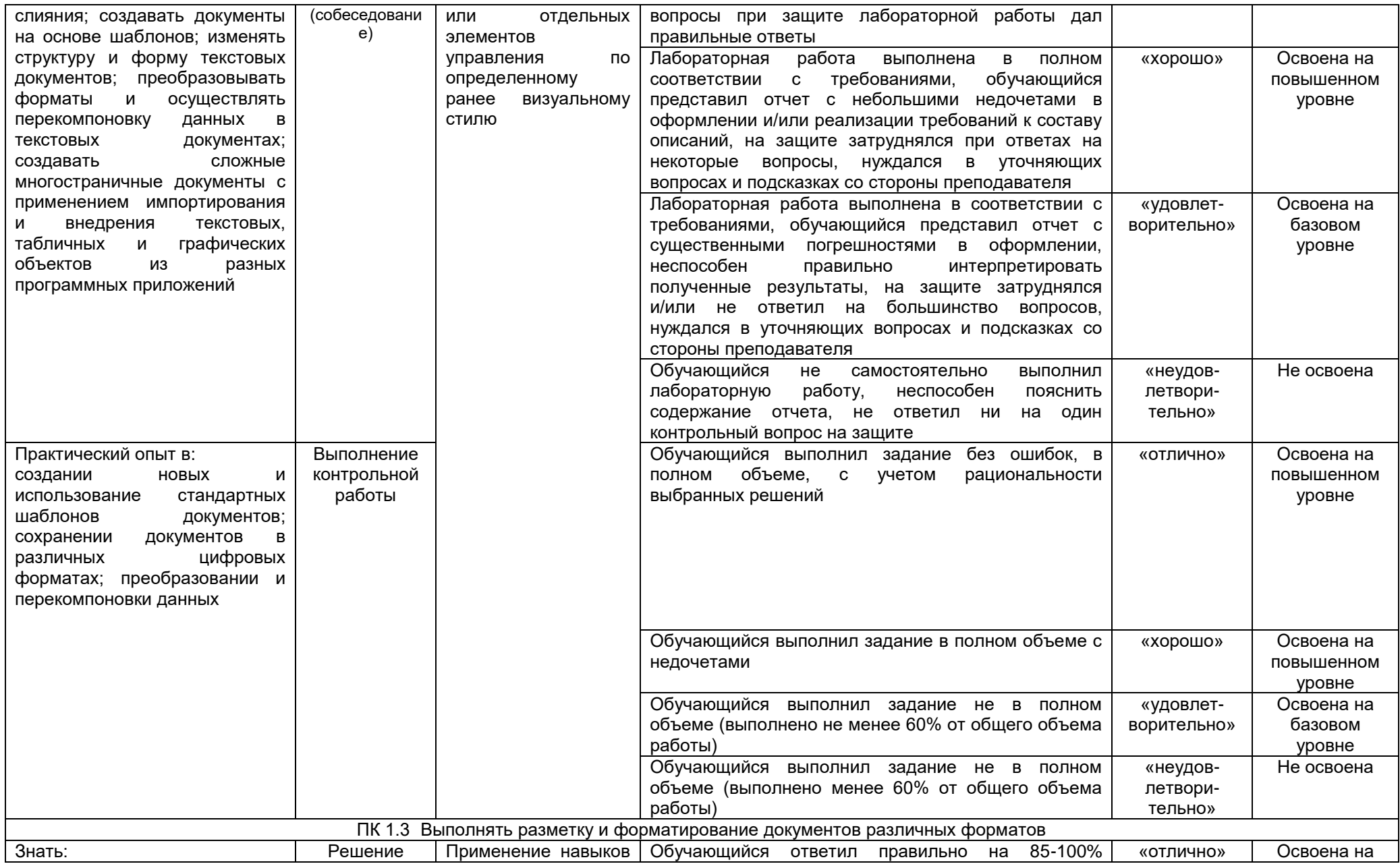

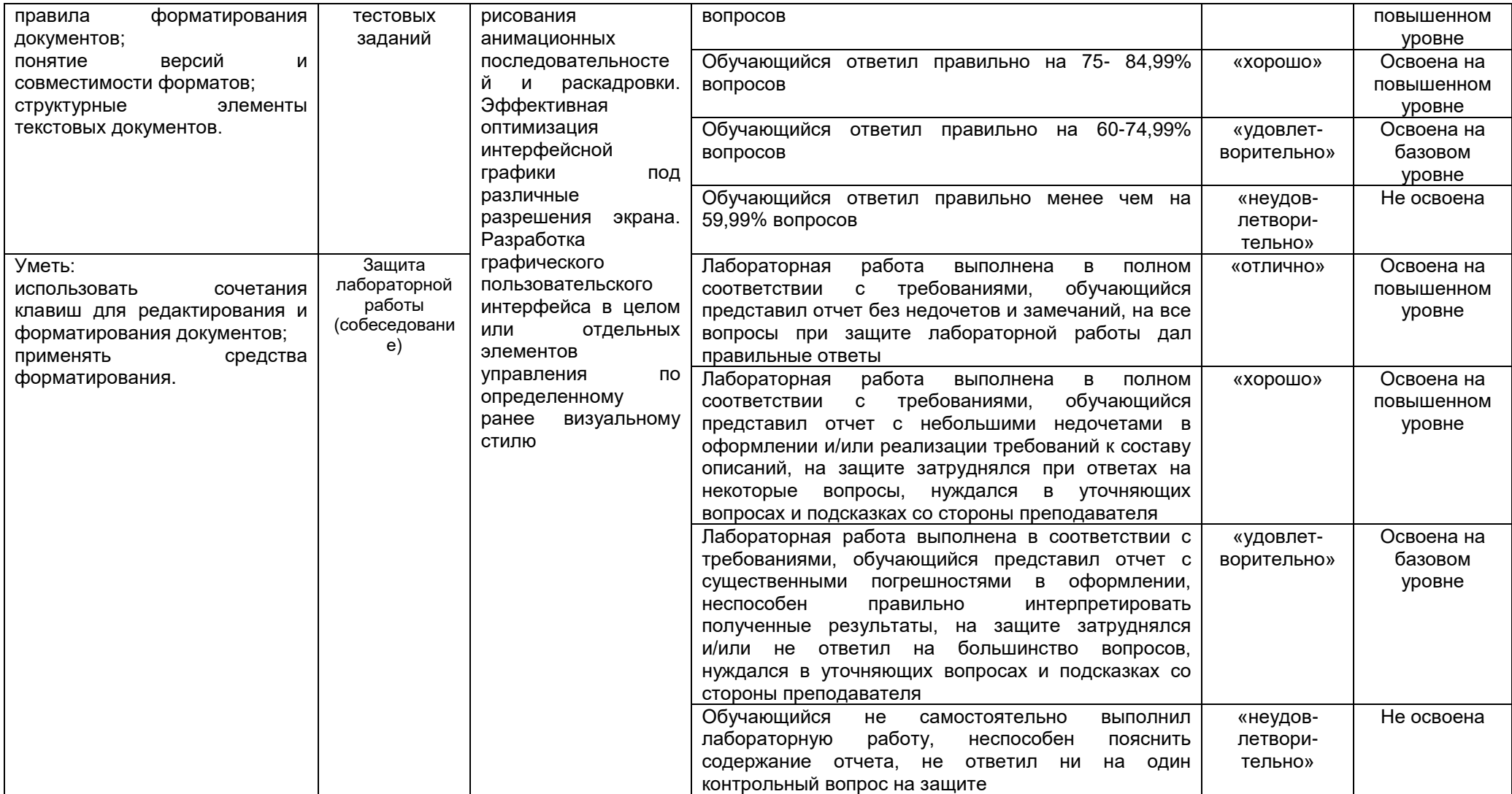

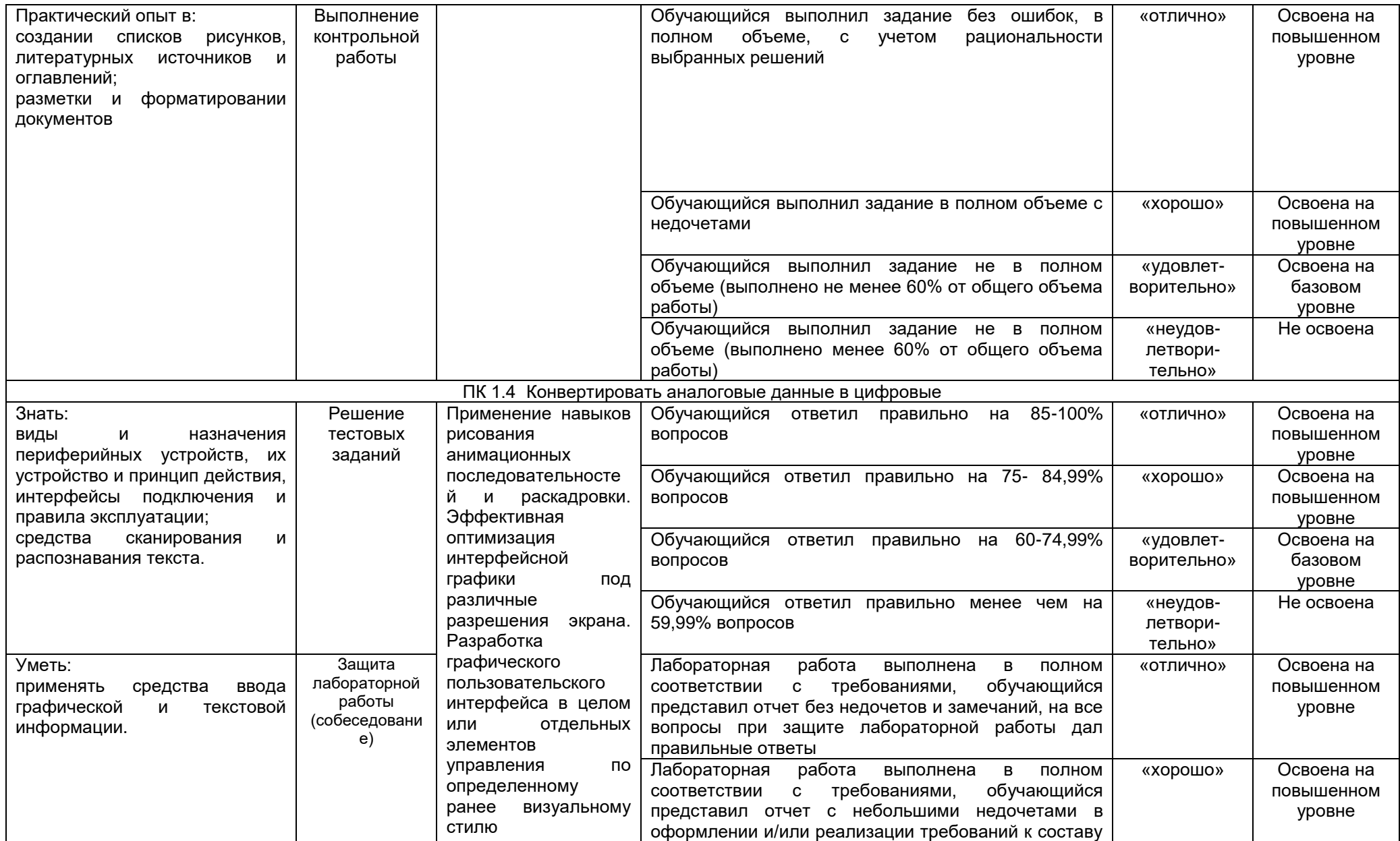

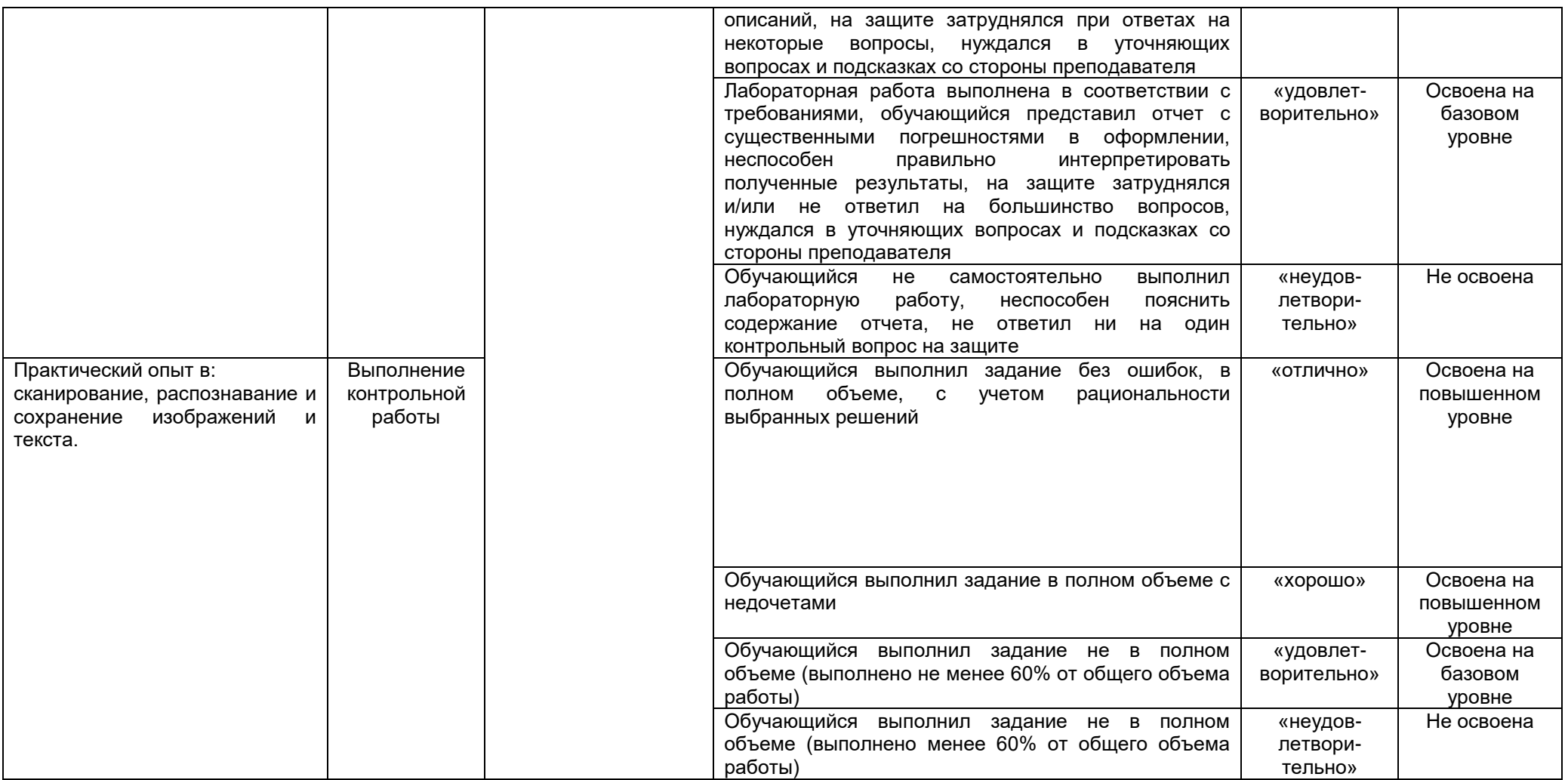